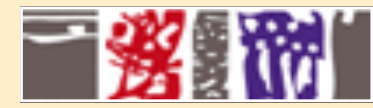

**Sites web dynamiques avec PHP**

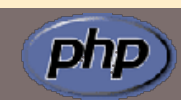

1

# **Qu'est-ce que PHP ?**

Annie Danzart

**MCours.com** 

Annie.Danzart@enst.fr http://www.infres.enst.fr/~danzart/php/ http://www.infres.enst.fr/~danzart/php/exemples/

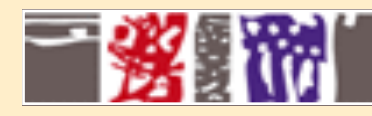

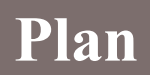

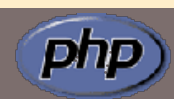

- Historique
- Fonctionnement
- Script php
- Variables, opérateurs
- Tableaux
- Fonctions
- Conditionnelles, boucles
- Les Objets
- Fichiers inclus
- Création de Formulaires
- Manipulation de fichiers
- Manipulation d'Images
- Utilisation de Cookies
- Les Sessions
- Variables d'environnement
- Envoi de Mail
- Téléchargement de fichiers

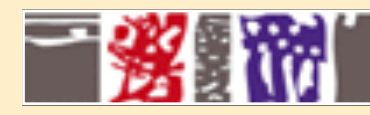

## **Qu'est-ce que PHP ?**

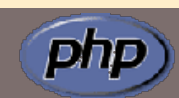

• 1994 : Rasmus Lerdorf, Personnal Home Pages

Pre Hypertext Processor

- Langage de scripting traité par le serveur, orienté web
- Module mod\_php d'Apache
- Gratuit, libre de droits (license GNU GPL)
- Nombreuses extensions (sgbd, ldap, gif, pdf, smtp, ...)
- Syntaxe proche de celle de C, Java, Perl
- Comparable à ASP, asp2php
- Extensible
- Des milliers de sites de par le monde
- Versions 3, 4, 5, 6 ?

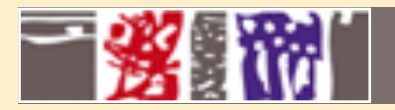

#### **Comment ça marche ? affichage sans serveur**

#### **file:///infres.enst.fr/~danzart/exemple.html**

4

php

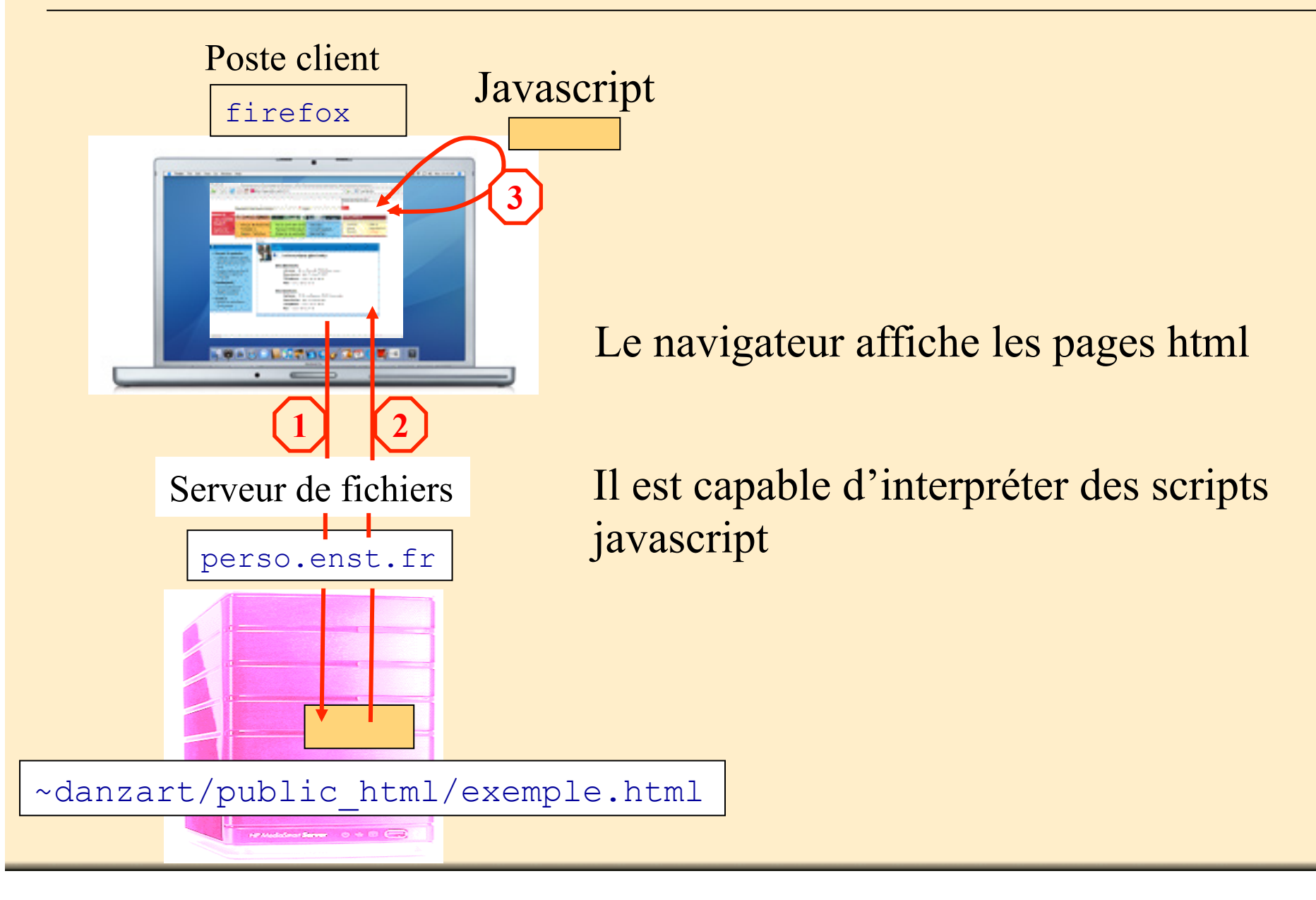

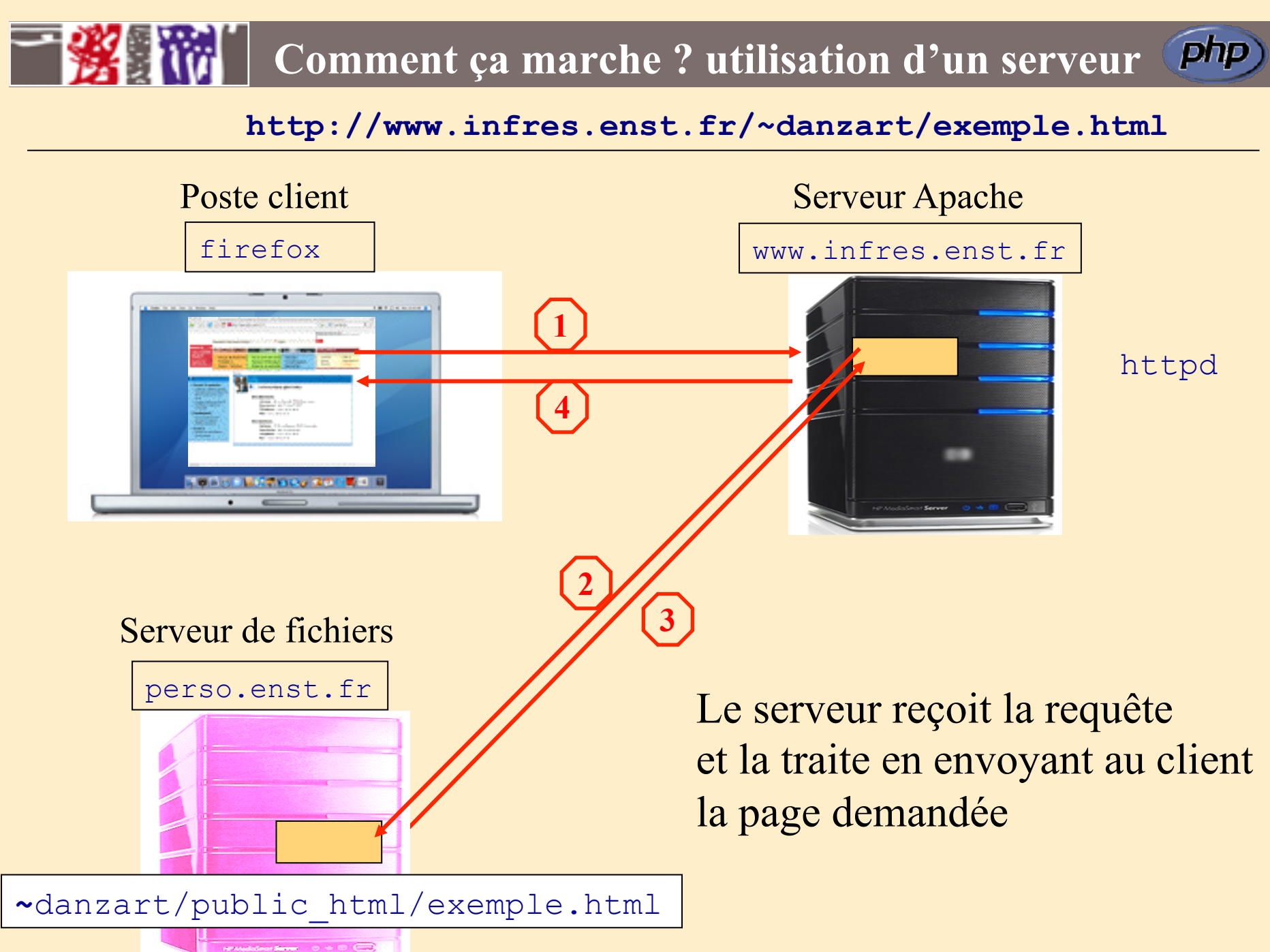

# **Comment ça marche ? interprétation d'un script**

**http://www.infres.enst.fr/~danzart/exemple.php**

ī

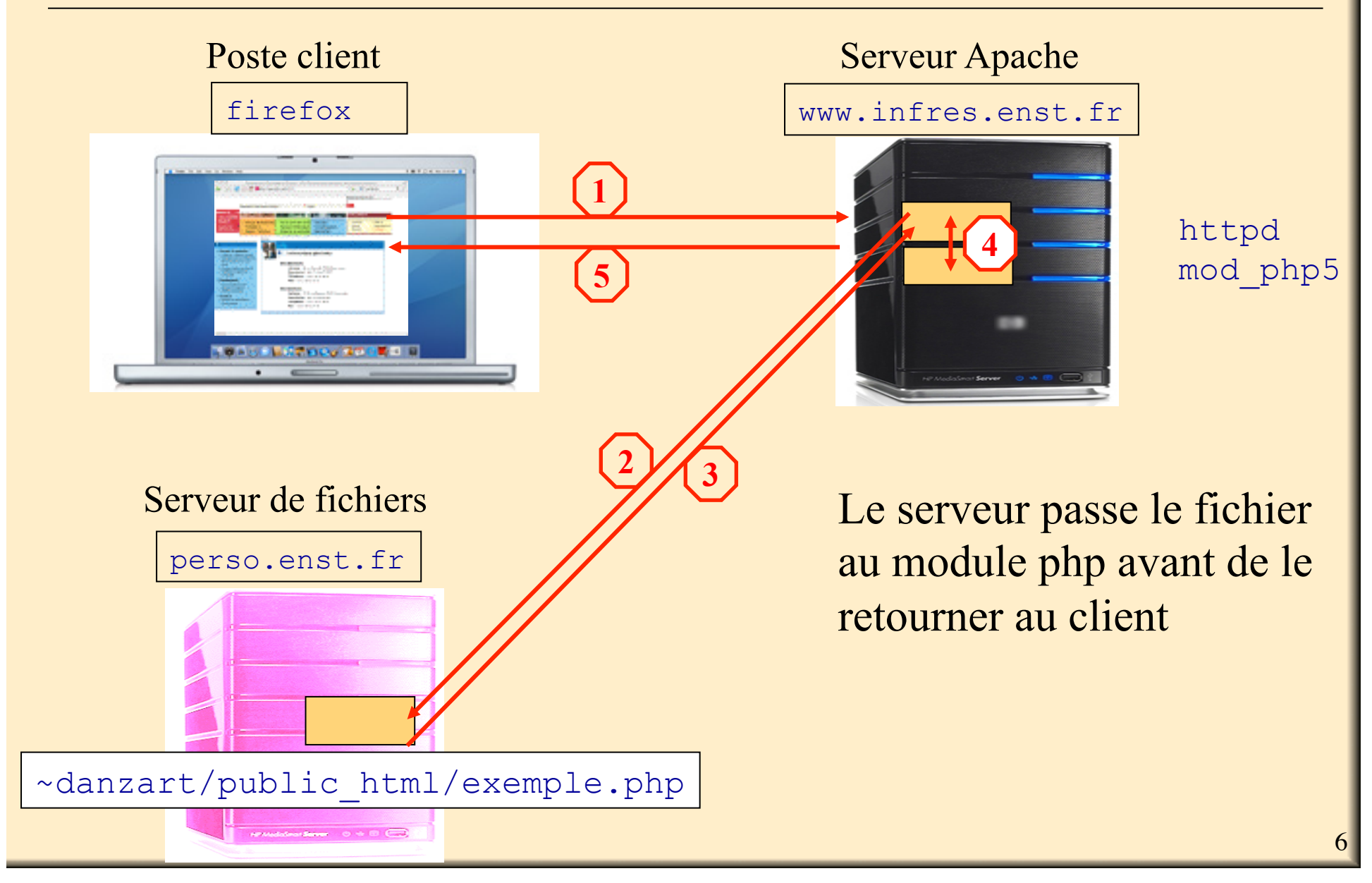

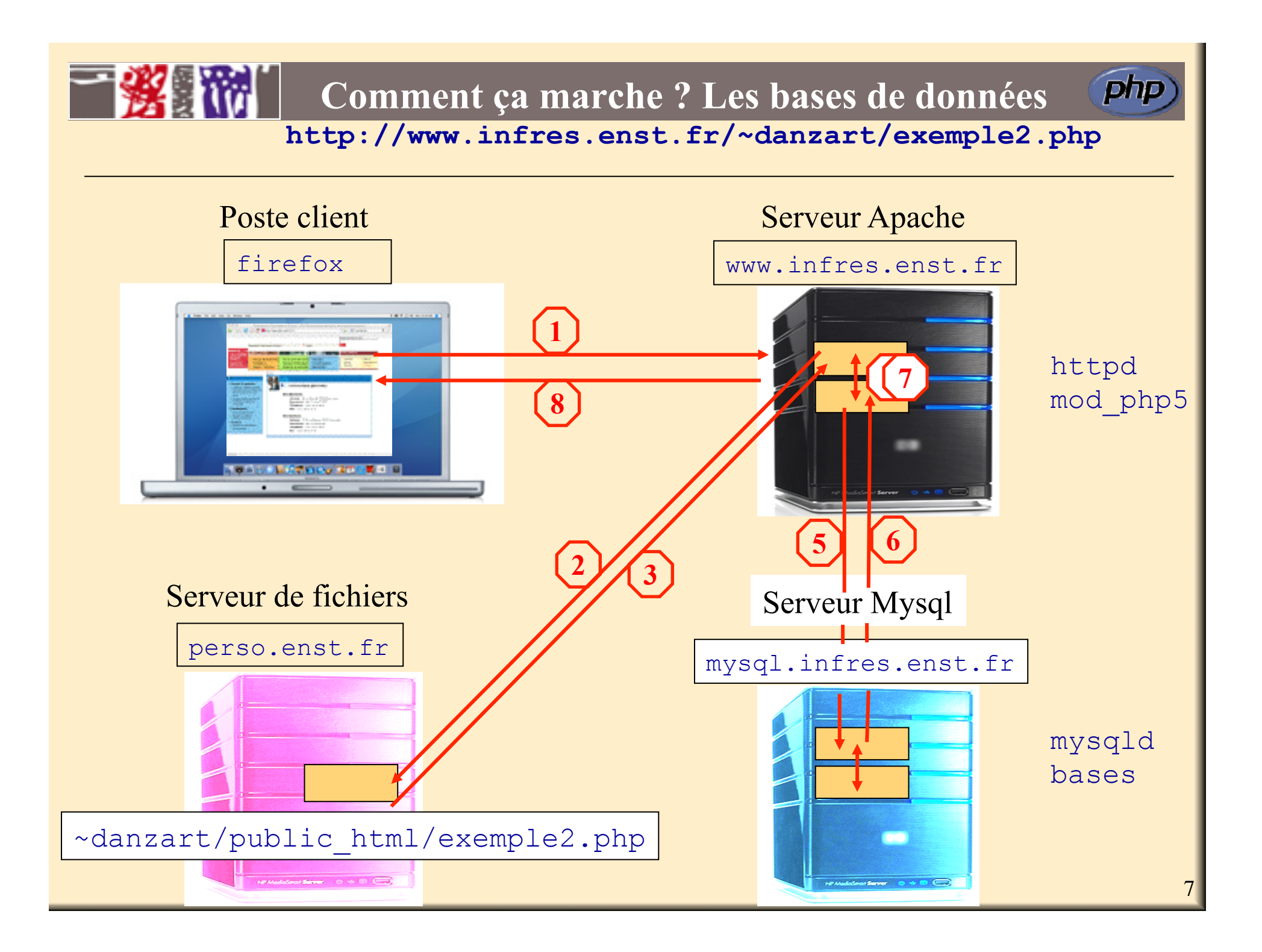

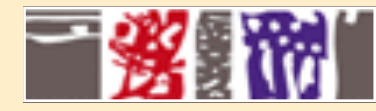

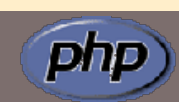

- **Page html, extension du fichier Formulation des scripts**
- 
- 
- **Environnement, résultat - Variables, types des variables, constantes**

# Page php

- $\checkmark$  Une page html
- $\checkmark$  Des scripts php.
- $\checkmark$  L'ensemble des scripts d'une page utilise le même contexte
- ! Chaque script peut générer du code html qui s'intègre à sa place
- $\checkmark$  L'extension de la page doit être php, ou php3, phtml, php4, php5 sinon le serveur ne sait pas qu'il doit interpréter des scripts

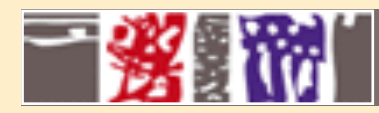

## **Les scripts, les variables**

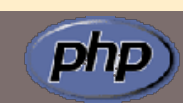

- **Page html, extension du fichier Formulation des scripts**
- 
- 
- **Environnement, résultat - Variables, types des variables, constantes**

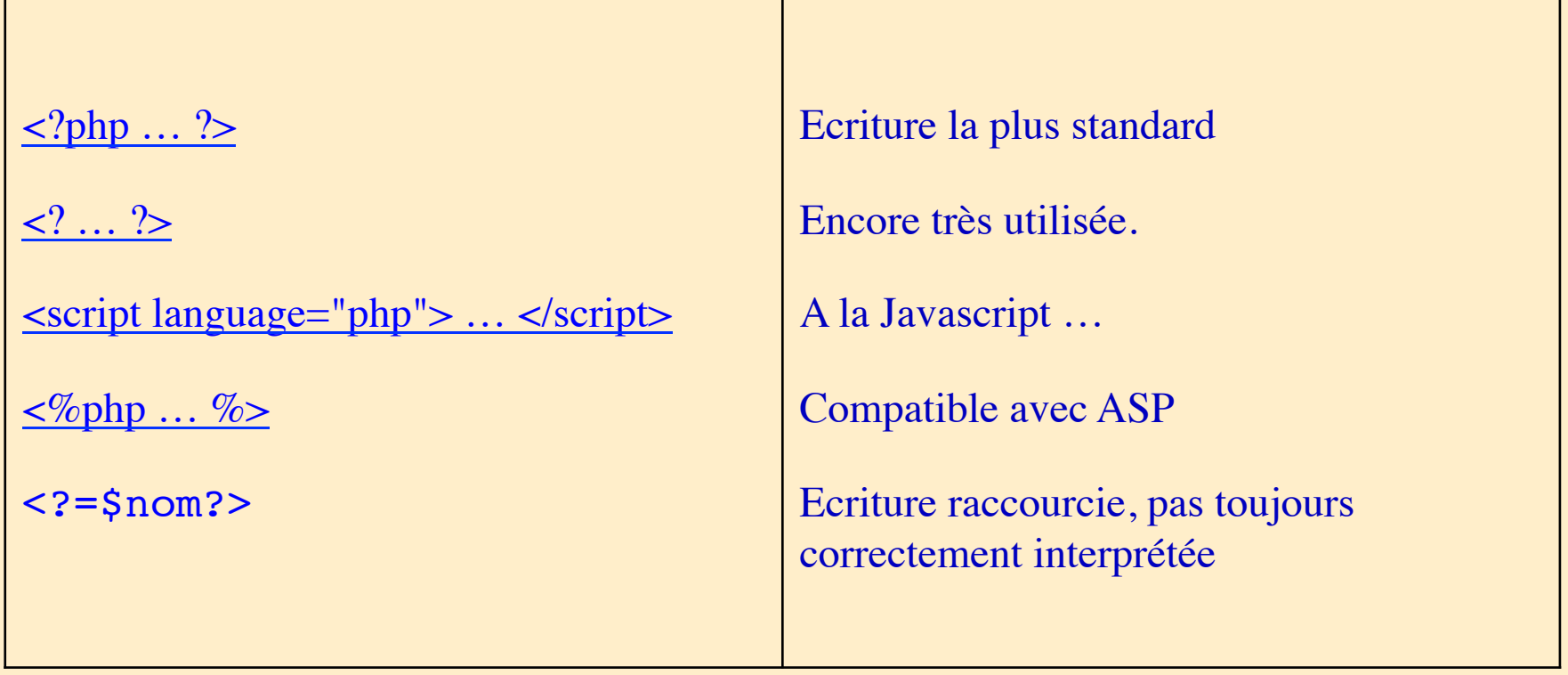

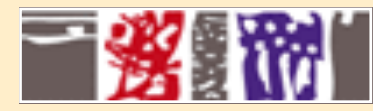

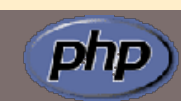

- **Page html, extension du fichier Formulation des scripts**
- 
- 
- **Environnement, résultat - Variables, types des variables, constantes**

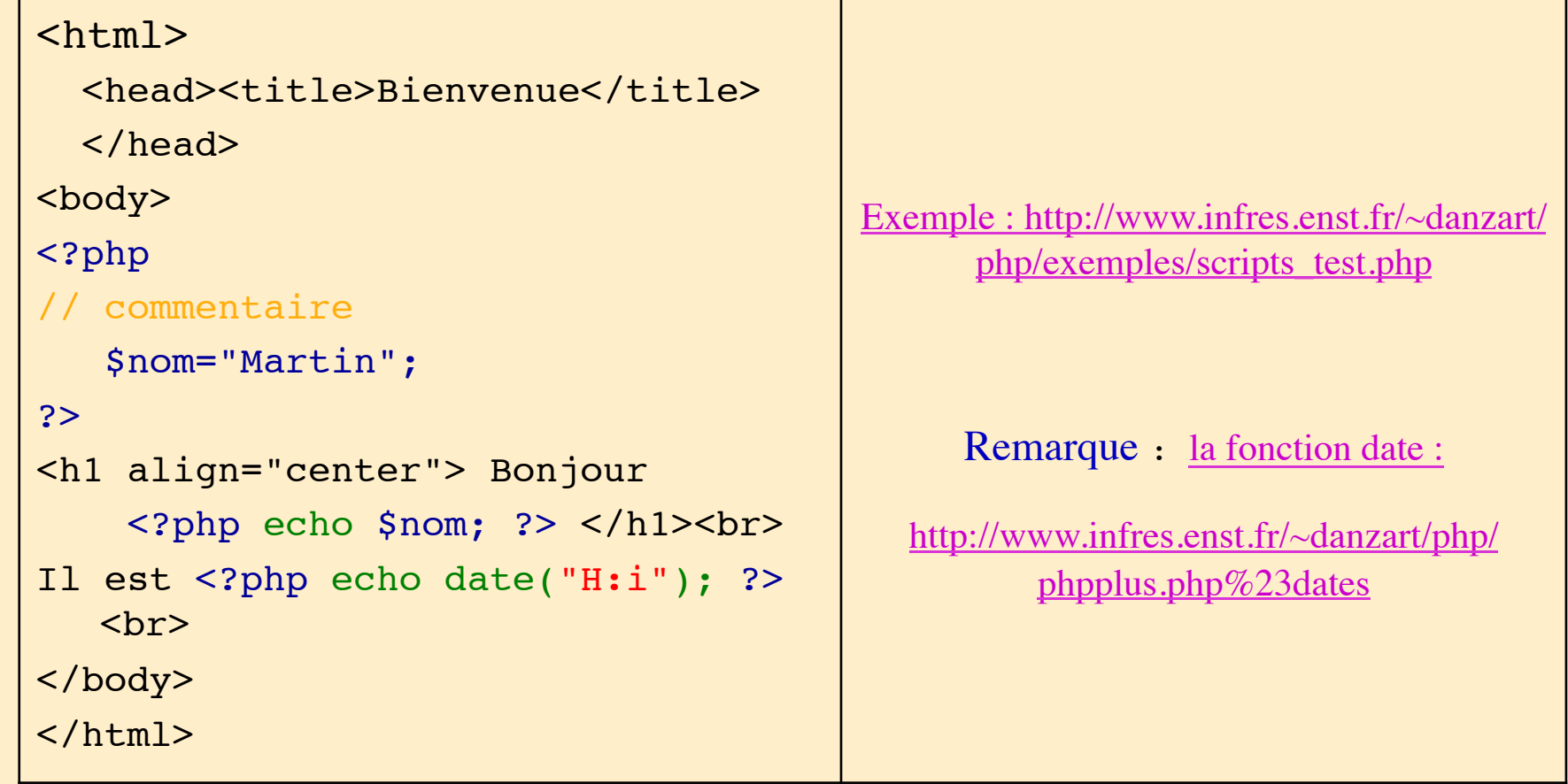

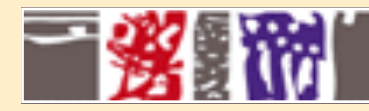

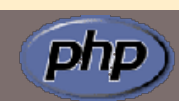

- **Page html, extension du fichier Formulation des scripts**
- 
- 
- **Environnement, résultat - Variables, types de variables, constantes**

!Types de base: entiers, réels, chaînes de caractères  $\checkmark$ Tableaux, tableaux associatifs **√Objets** 

Les noms de variables commencent par le caractère \$  $\checkmark$  php est sensible à la casse Un nom peut commencer par une lettre ou un  $\checkmark$ Il peut comporter des caractères, des chiffres et

!Les variables ne sont pas typées, n'ont pas besoin d'être déclarées Elles ont une valeur par défaut qui dépend du contexte d'utilisation

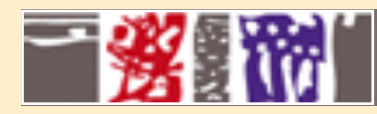

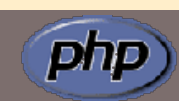

12

- **Page html, extension du fichier Formulation des scripts**
- 
- 
- **Environnement, résultat - Constantes, variables, types de variables**

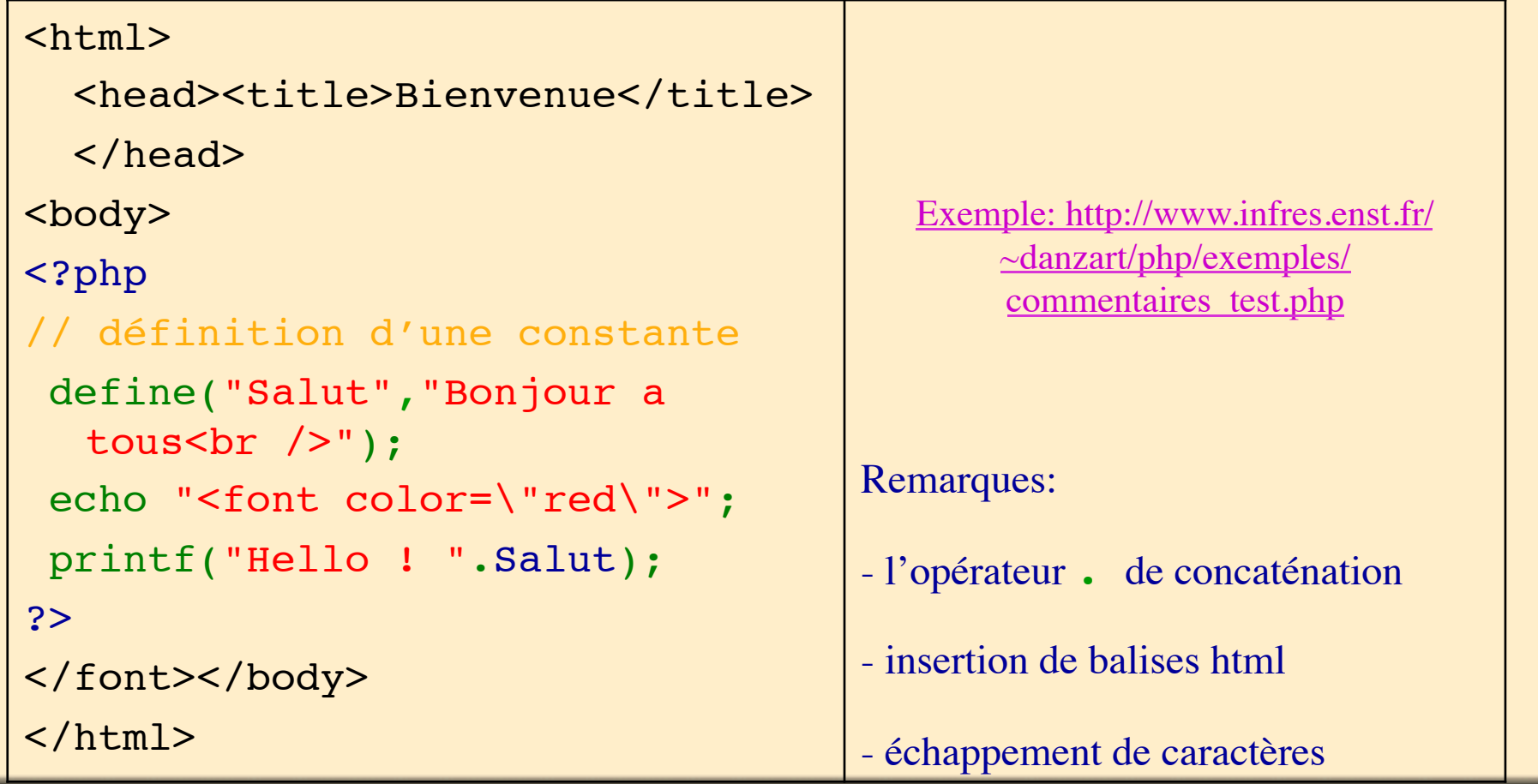

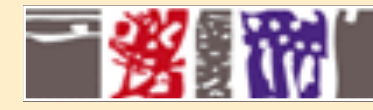

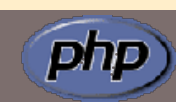

#### – **Affectation d'une valeur - Tests sur les variables**

– **Opérateurs arithmétiques, logiques - Référence, déréférencement**

- 
- 

```
$chaine = "0"; // chaine"0" (ASCII 48)
$nombre = 0;
$nombre++; // nombre 1 
  (entier)
$nombre+=1; // entier (2)
$nombre = $nombre + 1.3;// réel (3.3)
$nonbre = 5 + "3 pointscochons"; 
// entier (8 !) effet de bord
$nombre = (int) "3 petits 
  cochons"; 
 // 3 : conversion en entier
                                   Simple et double quote
                                   Chaîne dynamique
                                   $val = 'Rusti';
                                   echo "Hello $val"; // Hello 
                                     Rusti
                                   echo 'Hello $val'; 
                                   // Hello $val
                                                Exemple:
                                       http://www.infres.enst.fr/~danzart/php/
                                           exemples/variables_test.php
```
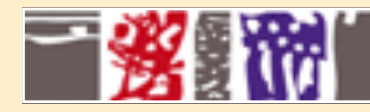

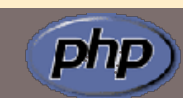

- **Affectation d'une valeur Tests sur les variables**
- **Opérateurs arithmétiques, logiques Référence, déréférencement**
- -

```
isset($a): teste si la variable est définie. (0=non, 1=oui) 
unset($a): supprime la variable et désalloue la mémoire utilisée 
gettype($a):retourne le type de la variable 
       ➞string, integer, double, array, object
       ➞string si la variable n'est pas définie 
is double, is string, is int, is float, is object :
          testent le type de la variable
```
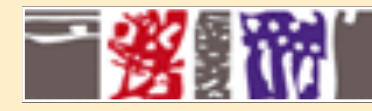

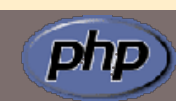

- **Affectation d'une valeur Tests sur les variables**
- **Opérateurs arithmétiques, logiques Référence, déréférencement**
- -

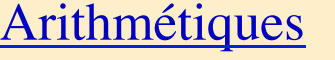

 $$a + $b - $c$  $$a * $b / $c$  $sa \& sb$ \$a++ Incrément de 1 \$b-- Décrément de 1

Assignation de valeur

=, +=, -=, \*= , /=, %=, .=

Comparaison entre expressions

$$
=
$$
,  $!=$ ,  $<$ ,  $>$ ,  $>=$ ,  $==$ ,  $==$ 

**Concaténation** \$chaine="votre nom est ".\$val; Logiques not,  $!, \delta \delta$ ,  $||$ , AND, XOR, OR rque : précédence de or sur ||  $\begin{bmatrix} \n 3a = foo() \n \end{bmatrix}$  bar() or die(); Binaires bitwise  $\delta$ ,  $\vert$ ,  $\uparrow$ ,  $\uparrow$ ,  $\uparrow$ ,  $\downarrow$   $\uparrow$ ,  $\downarrow$ Autres @ : contrôle d'erreur

? : opérateur ternaire

15

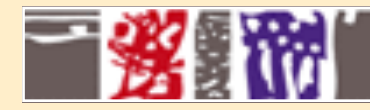

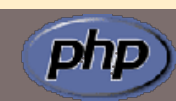

16

- **Affectation d'une valeur Tests sur les variables**
- **Opérateurs arithmétiques, logiques Référence, déréférencement**
- 
- 

```
<html><head><title>Bienvenue</title>
  </head>
<body>
<?php
// on récupère les valeurs transmises
    $var =$_GET["fruit"]; //pommes
    $nombre=$_GET["nombre"];
// création de la variable $pommes
    $$var= $nombre;
// affichage du résultat
echo "Votre commande: $$var." ".$var." <br>";
?>
</body>
\langle/html>
                                                        Création de variables 
                                                        dynamiques dont on ne 
                                                        connaît pas le nom a priori.
                                                               Exemple: http://
                                                        www.infres.enst.fr/~danzart/php/
                                                          exemples/reference_test.php
```
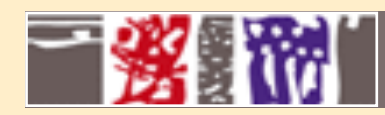

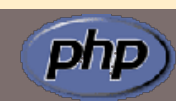

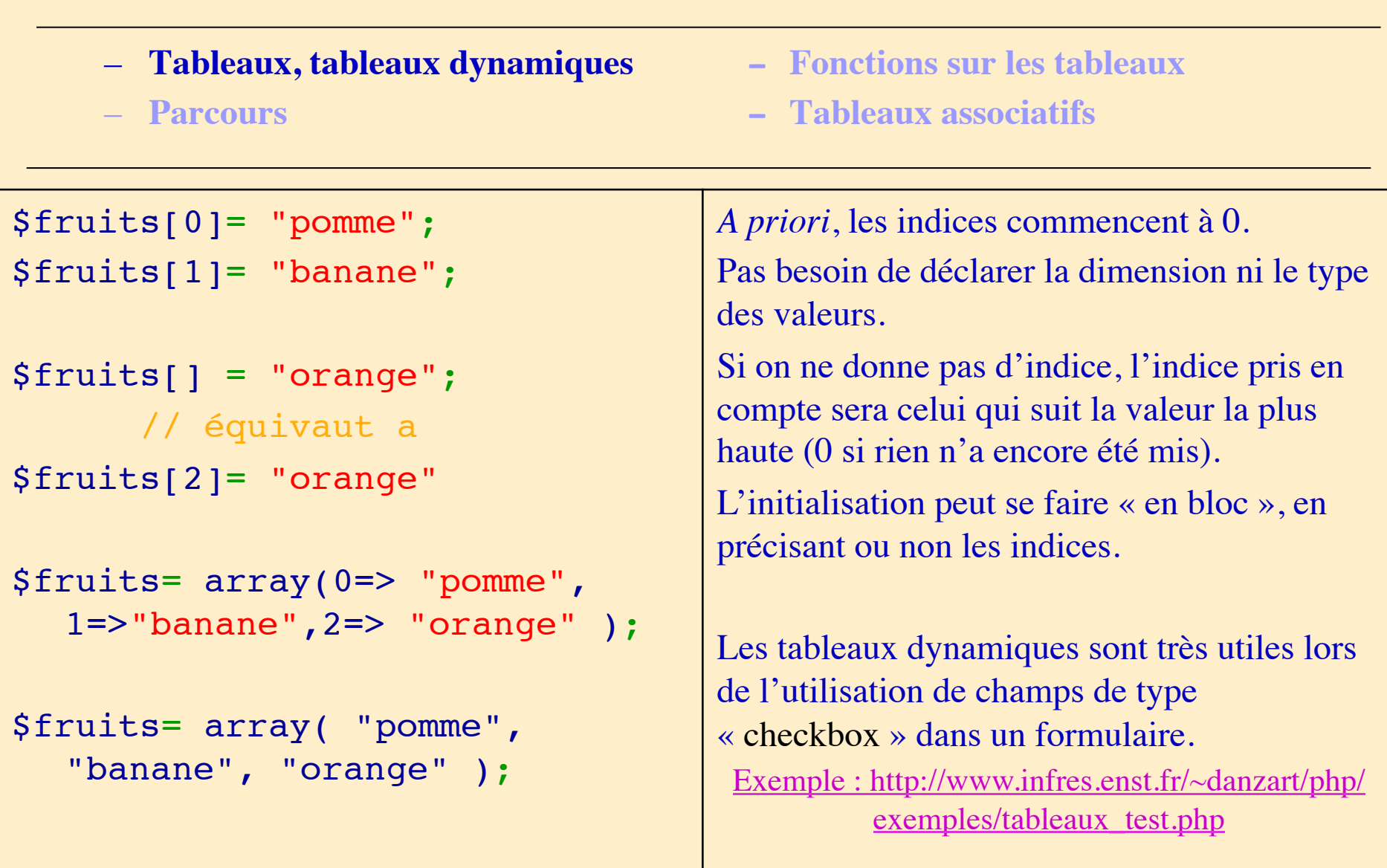

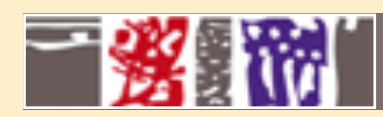

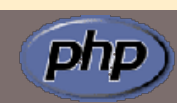

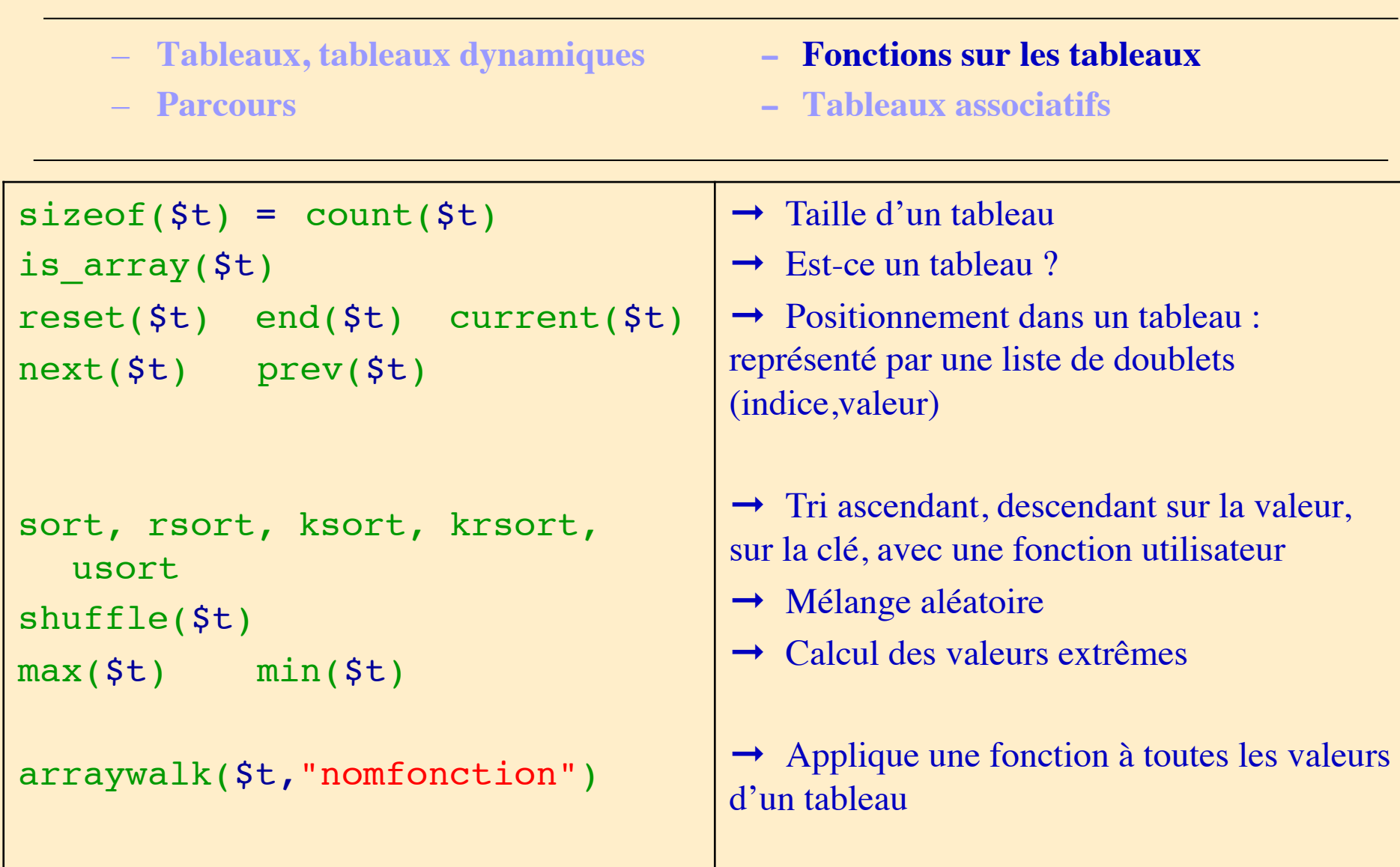

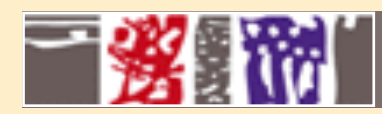

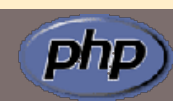

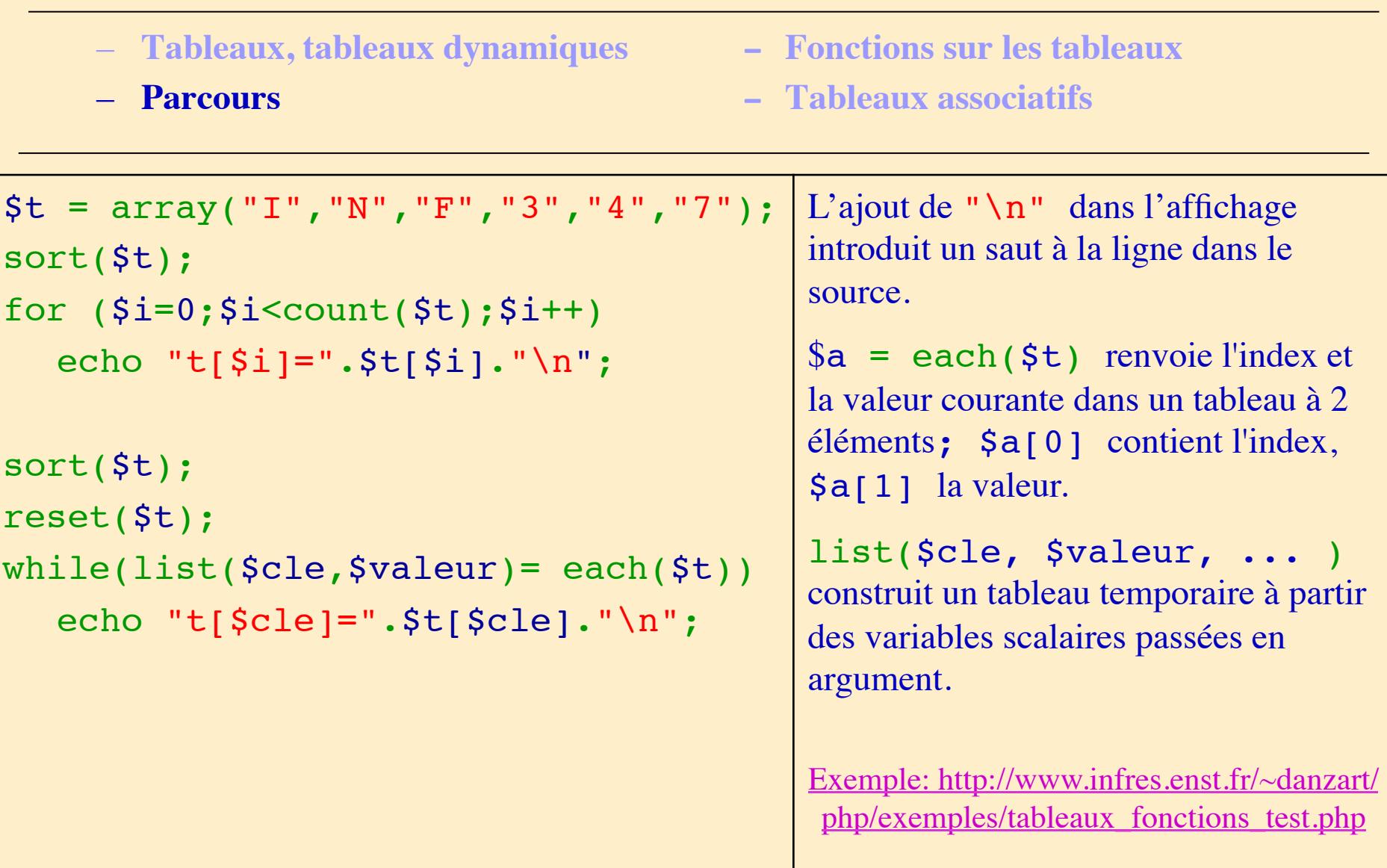

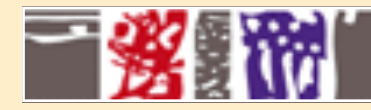

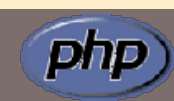

- **Tableaux, tableaux dynamiques Fonctions sur les tableaux**
- 
- 
- **Parcours Tableaux associatifs**

```
$mois["Janvier"]= 1;
$mois["Février"]= 2;
$mois[] =array("Janvier"=>1,"Février"=>2,
   "Mars"=>3);
```

```
while (list(Scle, Sval) = each(Smois))echo "<br>>>>> No de $cle : $val ";
```

```
foreach ($mois as $cle => $val)
 echo "<br>>>> No de $cle : $val ";
```

```
key($t):index de l'élément courant du tableau
uasort($t,"f comp"): tri à l'aide d'une fonction
en gardant les indices associés
```
Les indices du tableau sont alors des chaînes de caractères qui pourront être traitées en tant que telles.

L'emploi de la fonction each s'avère importante pour parcourir les tableaux associatifs.

On peut aussi utiliser la boucle foreach.

#### Exemple:

http://www.infres.enst.fr/~danzart/ php/exemples/ tableaux associatifs test.php

```
20
```
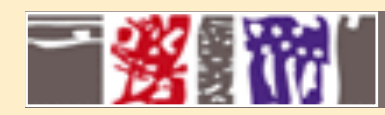

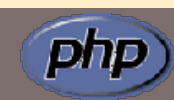

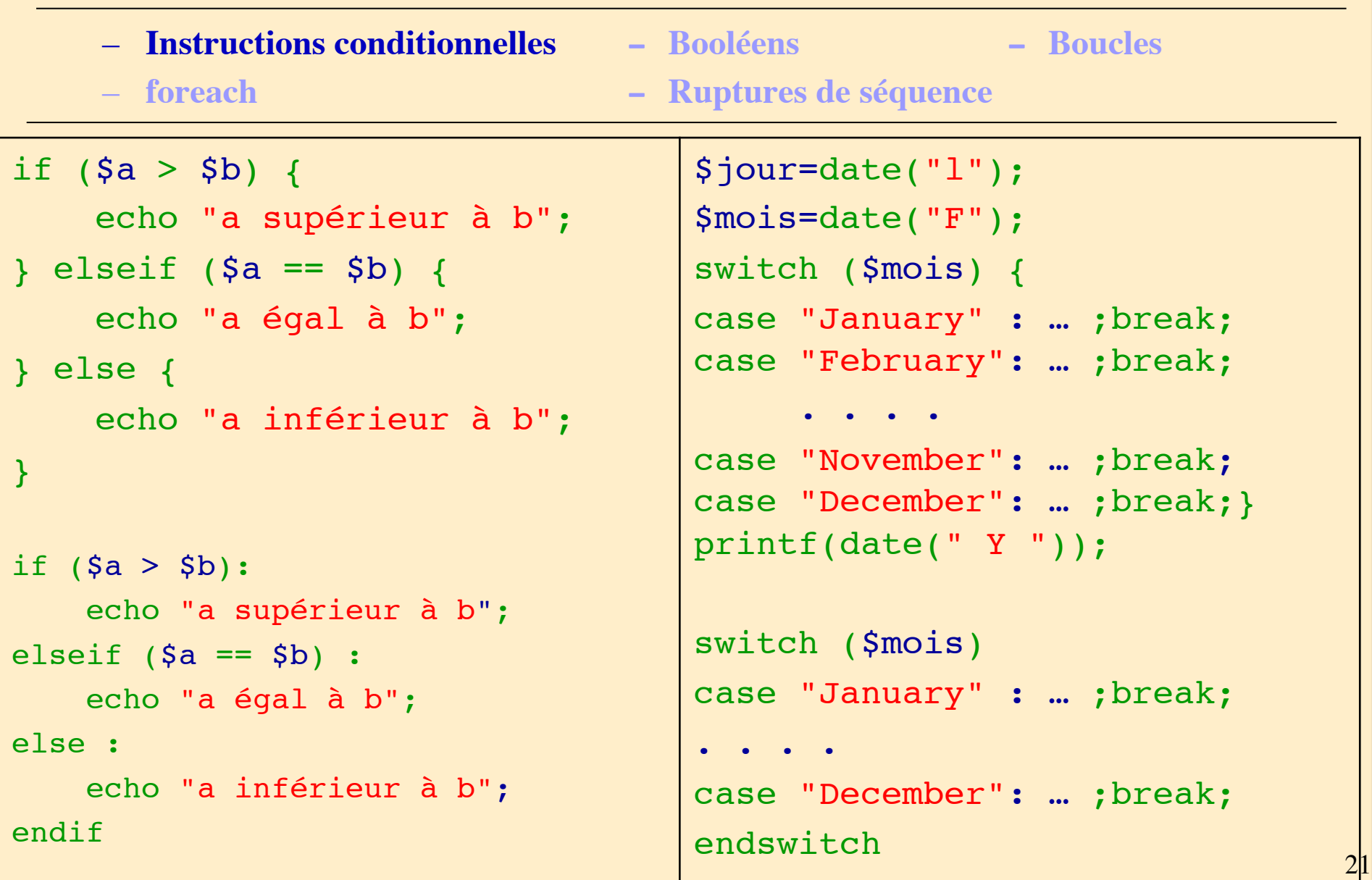

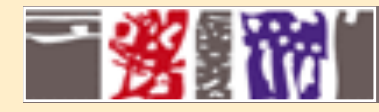

- **Instructions conditionnelles Booléens Boucles**
	-
- **foreach Ruptures de séquence**

#### Opérateurs:

de comparaison entre expressions :==,  $!=$ ,  $\lt$ ,  $\lt$ ,  $\lt$ =,  $\gt$ =

Logiques : not,  $!$ ,  $\&\&$ ,  $||$ , AND, XOR, OR

Valeurs logiques par défaut:

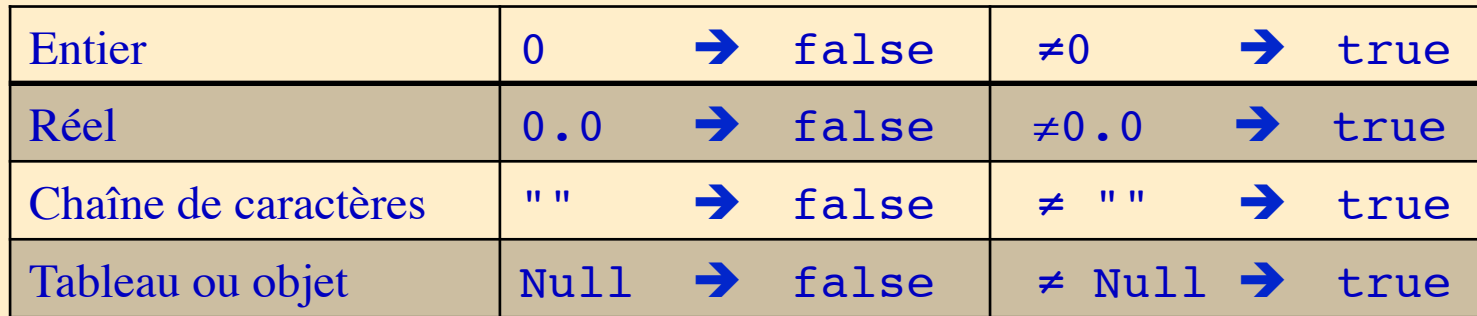

php

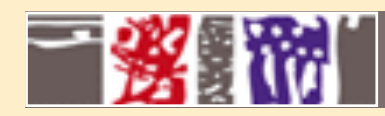

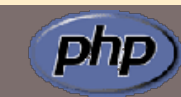

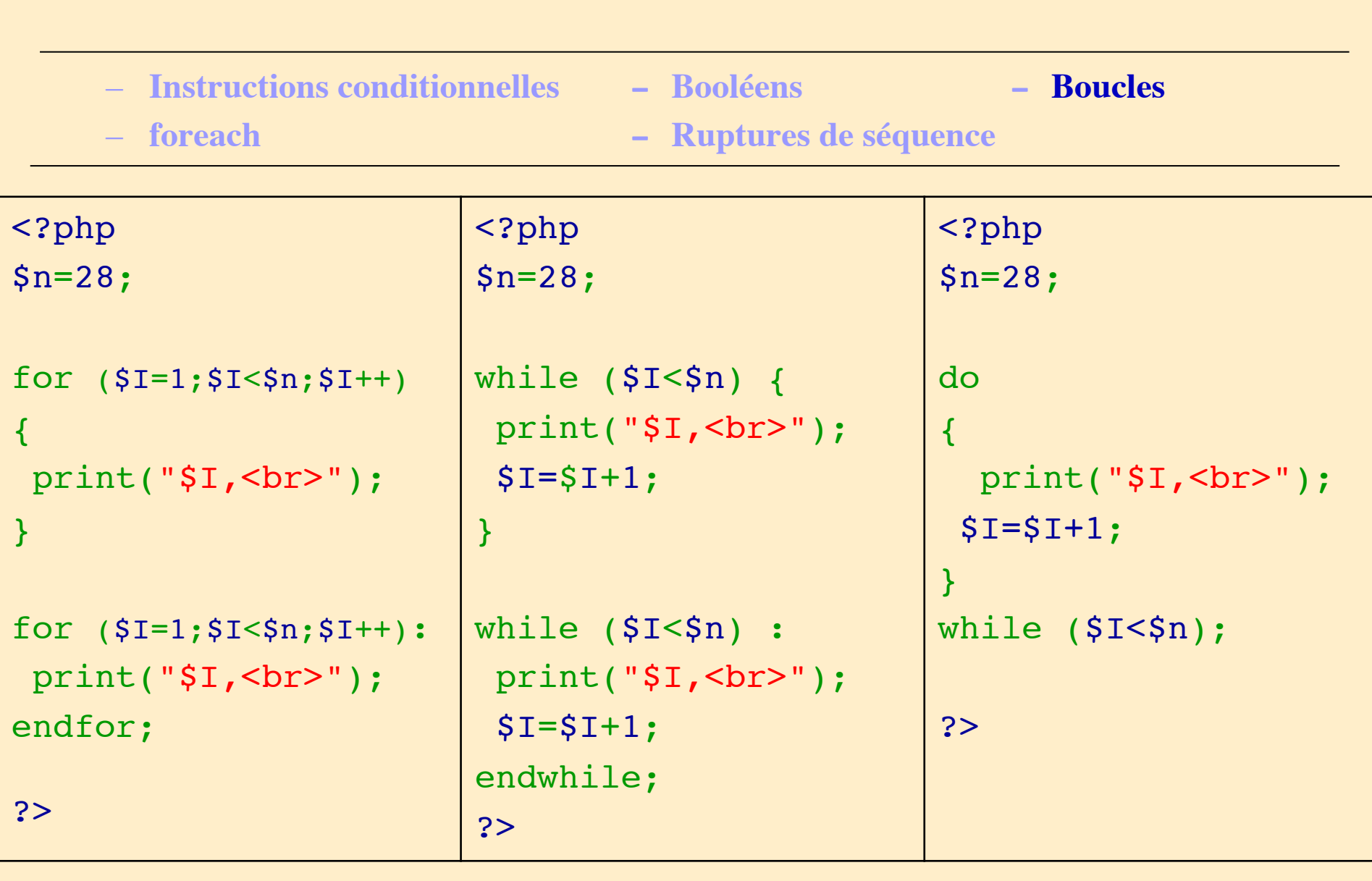

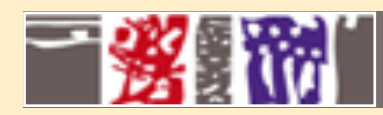

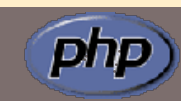

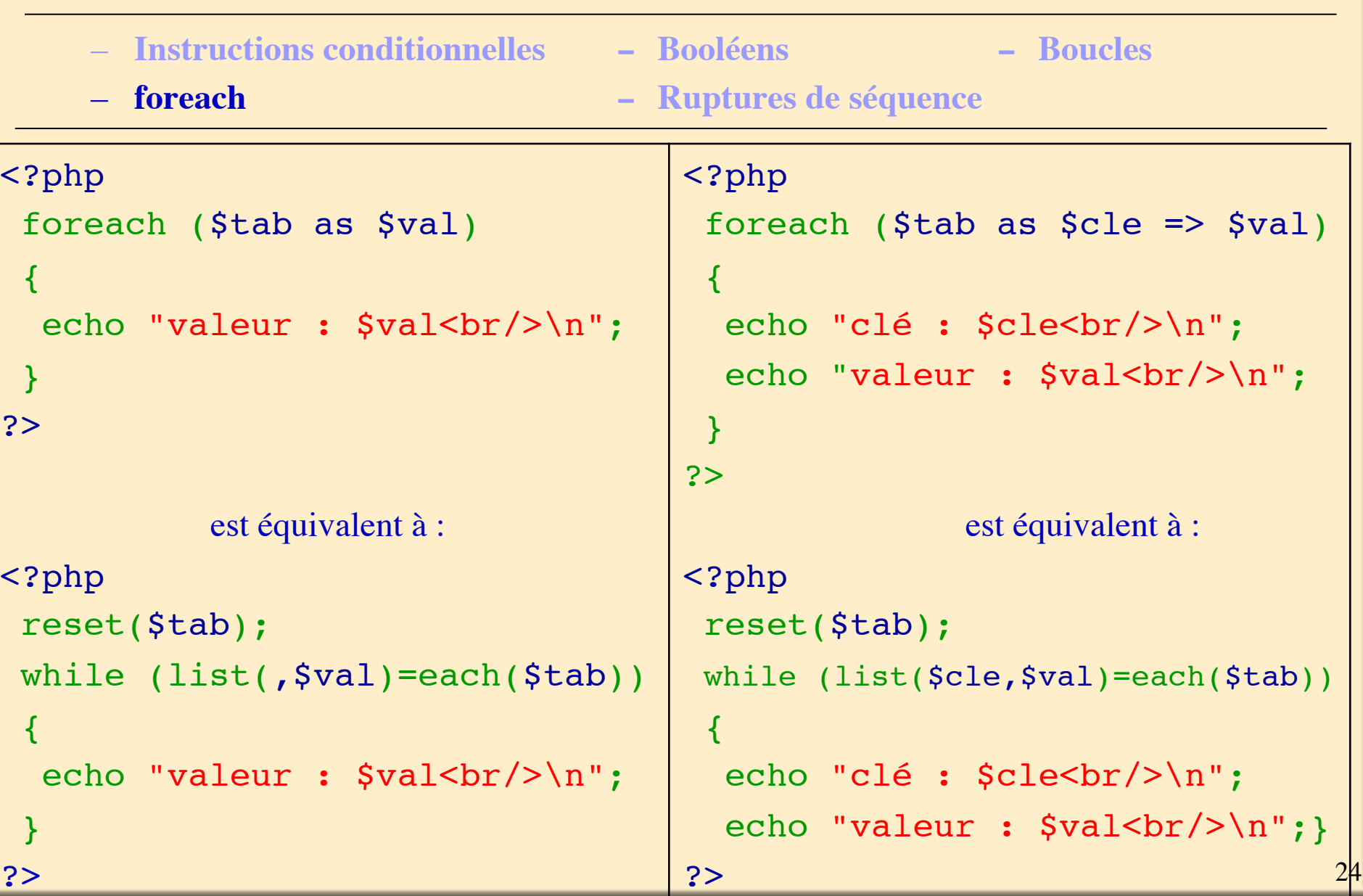

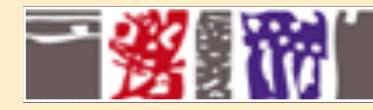

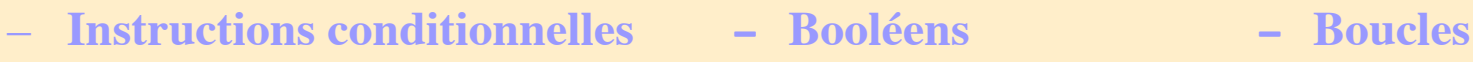

- 
- **foreach Ruptures de séquence**

continue : arrêter l'itération passer à la suivante

#### break [n] :

arrêter l'itération courante sortir de la boucle courante (ou des n boucles imbriquées)

exit() :

interruption inconditionnelle du script

A utiliser avec modération !!!

MCours.com

php

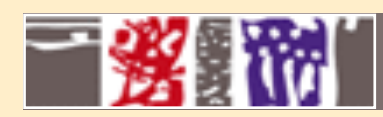

## **Les fonctions**

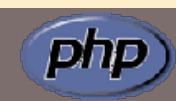

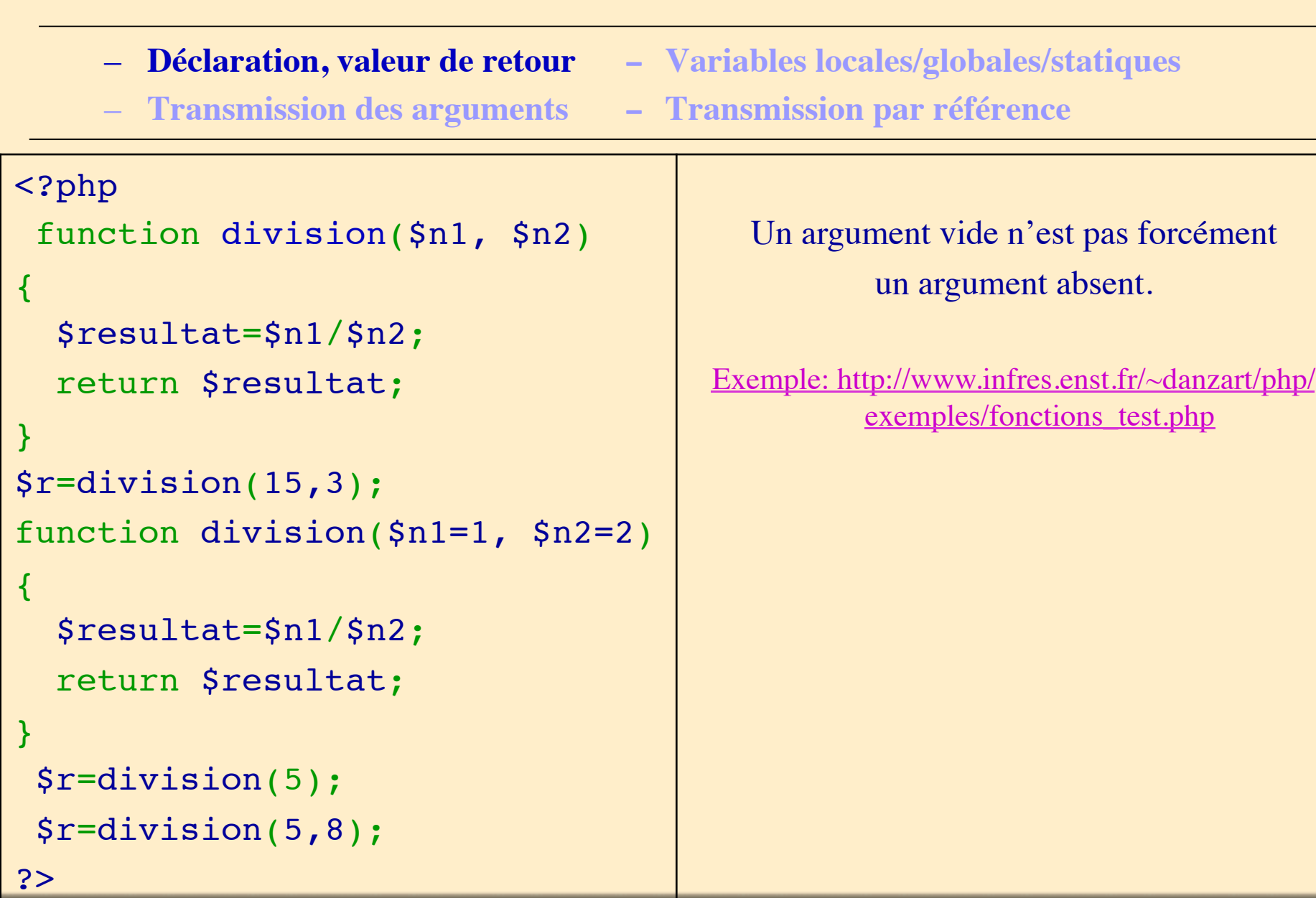

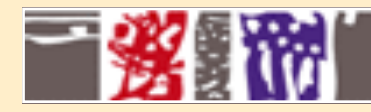

#### **Les fonctions**

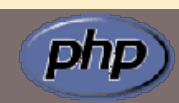

- 
- **Transmission des arguments Transmission par référence**
- **Déclaration, valeur de retour Variables locales/globales/statiques**
	-

Variables locales:

N'existent que dans le corps de la fonction

Variables globales:

Précédées du mot clé global

Établissent un lien direct avec des variables déclarées à l'extérieur de la fonction

Variables statiques:

Précédées du mot-clé static

Exemple: http://www.infres.enst.fr/~danzart/ php/exemples/fonctions\_variables\_test.php

27

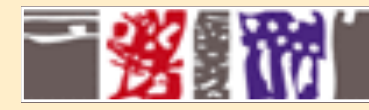

#### **Les fonctions**

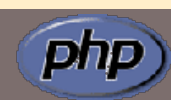

- 
- **Transmission des arguments Transmission par référence**
- **Déclaration, valeur de retour Variables locales/globales/statiques**
	-

Arguments :

La transmission des variables se fait par valeur

Transmission par référence, 2 possibilités :

Soit le nom de la variable est précédé d'un & au moment de l'appel

Soit le nom de la variable est précédé d'un & au moment de la déclaration de la fonction (standard)

Depuis php5, les arguments par défaut peuvent être transmis par référence

Exemple: http://www.infres.enst.fr/ ~danzart/php/exemples/ fonctions arguments test.php

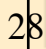

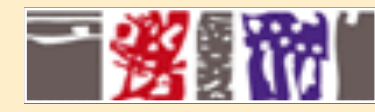

#### **Les objets**

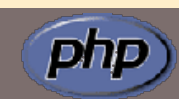

– **Déclaration, attributs, méthodes, constructeur, instanciation**

– **Héritage, redéfinition de méthodes**

```
class sortie {
var $titre="Bonjour";
// constructeur
function sortie($init="Coucou")
 { $this->titre=$init; }
function debut()
  {echo "<html><head>
      <title>$this->titre";
 echo "</title></head><br/>>body>"; }
```
function fin()

}

{echo "</body></html>";}

```
instanciation et référenciation
$a = new sortie("Hello");
$a->debut();
echo "<p> il est ".date
  ("H:i")."</p>";
$a->fin();
```
Exemple: http://www.infres.enst.fr/~danzart/php/ exemples/classes\_test.php

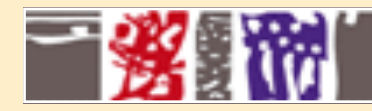

}

#### **Les objets**

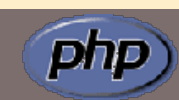

– **Déclaration, attributs, méthodes, constructeur, instanciation**

– **Héritage, redéfinition de méthodes**

```
class sur_s extends sortie {
function sur s($titre="coucou")
\overline{\mathcal{A}} //constructeur
    parent::sortie($titre);}
function prg($texte)
 \mathbf{f} echo "<p align='center'>
               $texte";
   echo "</p>";}
function debut()
\{ parent::debut();
   echo "debut de page";
}
                                      $a->debut();
                                      $a->fin();
```
instanciation et référenciation

```
$a = new sur_s("Hello");
$a->prg("il est ".date("H:i"));
```
Exemple: http://www.infres.enst.fr/~danzart/php/ exemples/classes\_heritage\_test.php

# 一致 欄

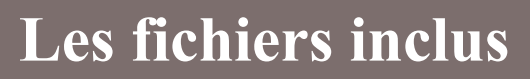

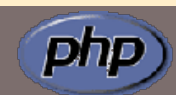

include(nomfichier ) : inclut systématiquement le fichier à l'endroit indiqué

```
require(nomfichier ) :
     ne l'inclut que si c'est justifié (cas d'une 
     instruction conditionnelle)
```
include once(nomfichier ), require once(nomfichier ): Ne fera l'inclusion qu'une seule fois (cas d'appels multiples de bibliothèques de fonctions

le fichier inclus débute en html pur

Il faut toujours donner un nom et une extension qui comportent une indication sur : l'inclusion (inc) : permet de savoir que c'est un fichier à inclure le type de fichier (php) : évite que ce fichier soit lisible intégralement

Par exemple : bibli inc.php

Exemple: http://www.infres.enst.fr/~danzart/php/ exemples/inclusion\_test.php

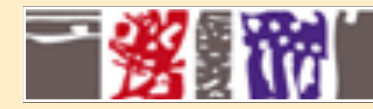

#### **Les formulaires**

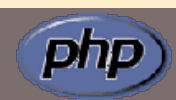

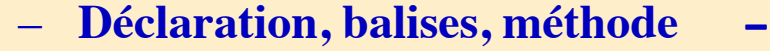

– **Cas particulier du type image - Les checkbox**

<form method="post" action="execution.php"> <H2>Questionnaire</H2> Prénom ? <input name="prenom" value="xxx"><p> Votre nom ? <input name="nom" value="yyy"><p> Votre couleur favorite ? <select name="couleur"> <option selected>blanc <option>jaune <option>orange <option>vert </select><p> Cliquez sur <input type="submit" value="Valider"> pour valider. </form>

La balise form délimite le formulaire Son attribut method détermine le mode de transmission des paramètres L'attribut action précise le programme qui s'exécute lors de la validation

– **Déclaration, balises, méthode - Récupération des valeurs transmises**

```
Balises:
form, input (type, name, 
value), select (name), option 
(value), …
```
Les balises d'un formulaire Exemple: http://www.infres.enst.fr/~danzart/php/ exemples/formulaire\_test.html

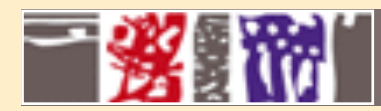

#### **Les formulaires**

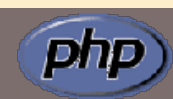

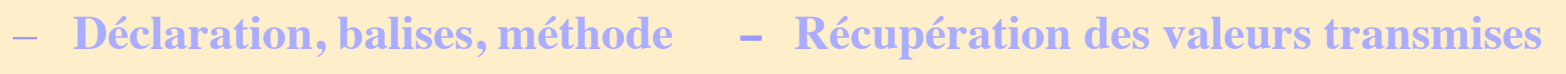

– **Cas particulier du type image - Les checkbox**

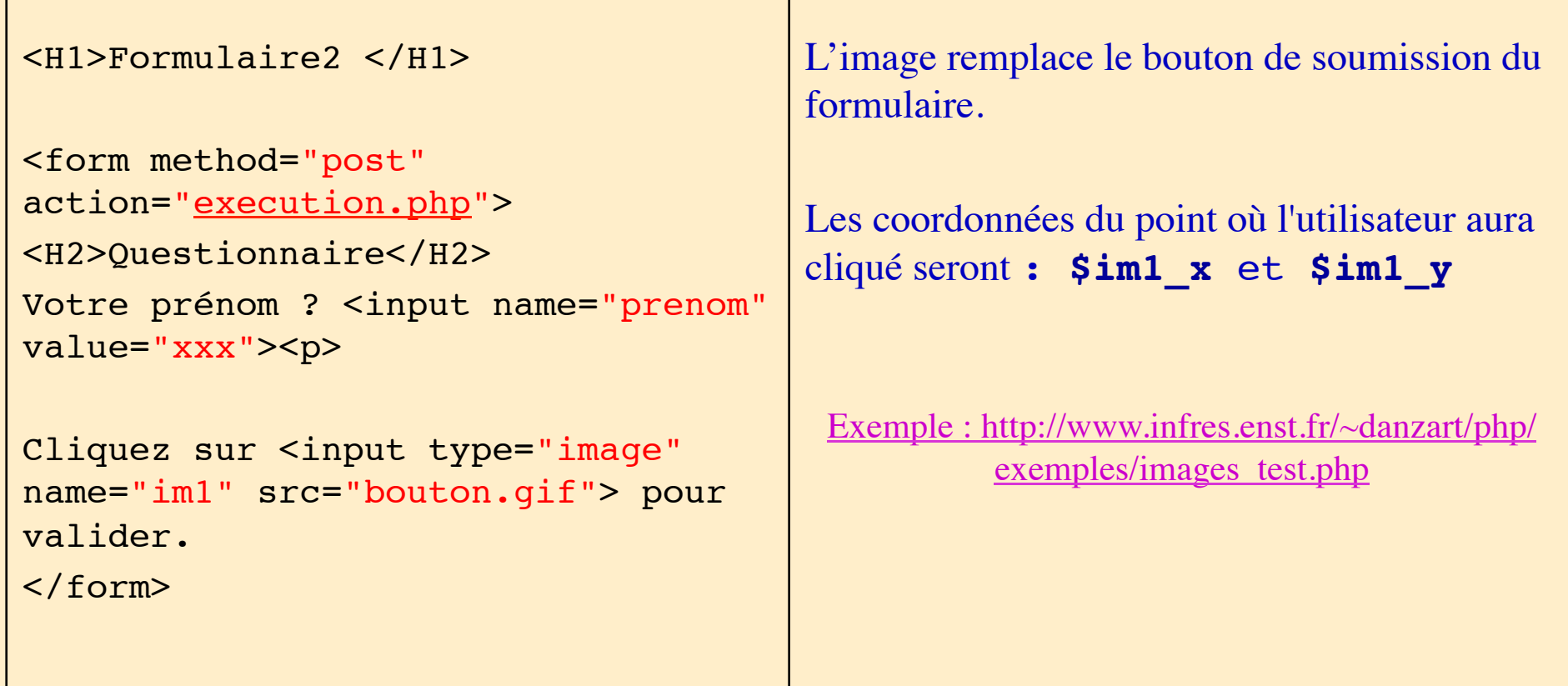

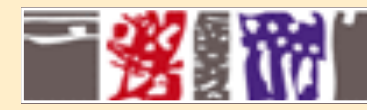

#### **Les formulaires**

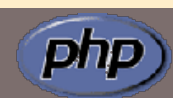

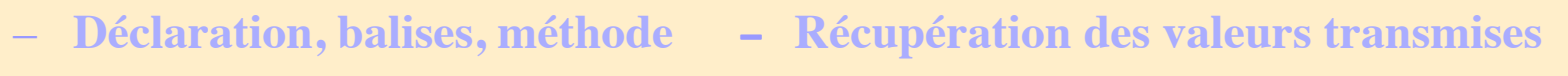

– **Cas particulier du type image - Les checkbox**

```
<form method="post" 
action="execution3.php3">
<H2>Questionnaire : votre choix</
H2<input type="checkbox" name="fruits
[]" value="pomme"> Pommes
<input type="checkbox" name="fruits
[]" value="poire"> Poires
Cliquez sur <input type="submit"
   value="Valider"> pour valider.
</form>
```
Le nom du champ de type checkbox prévoit que les valeurs choisies seront stockées dans un tableau dynamique. Seules les valeurs choisies seront transmises sous le nom Fruits[]

L'appel de la fonction php count (**\$fruits**) permettra de savoir combien de valeurs sont dans le tableau.

Exemple : http://www.infres.enst.fr/~danzart/php/ exemples/checkbox\_test.php Source du script

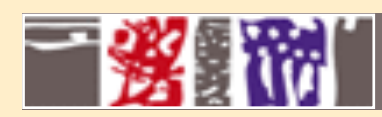

#### **Les fichiers**

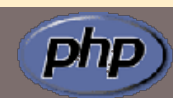

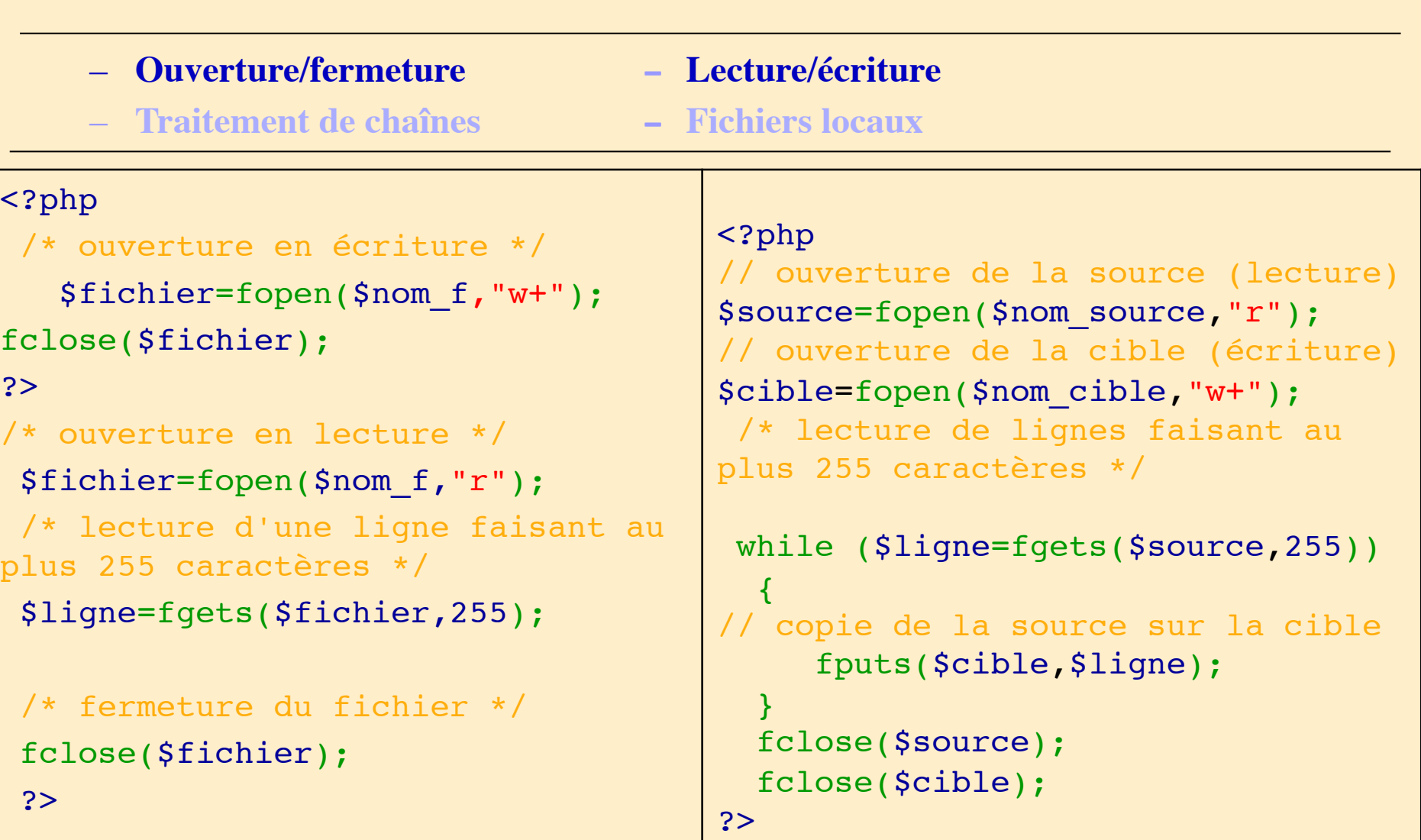

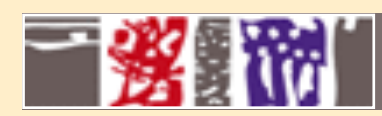

#### **Les fichiers**

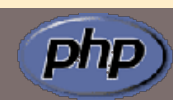

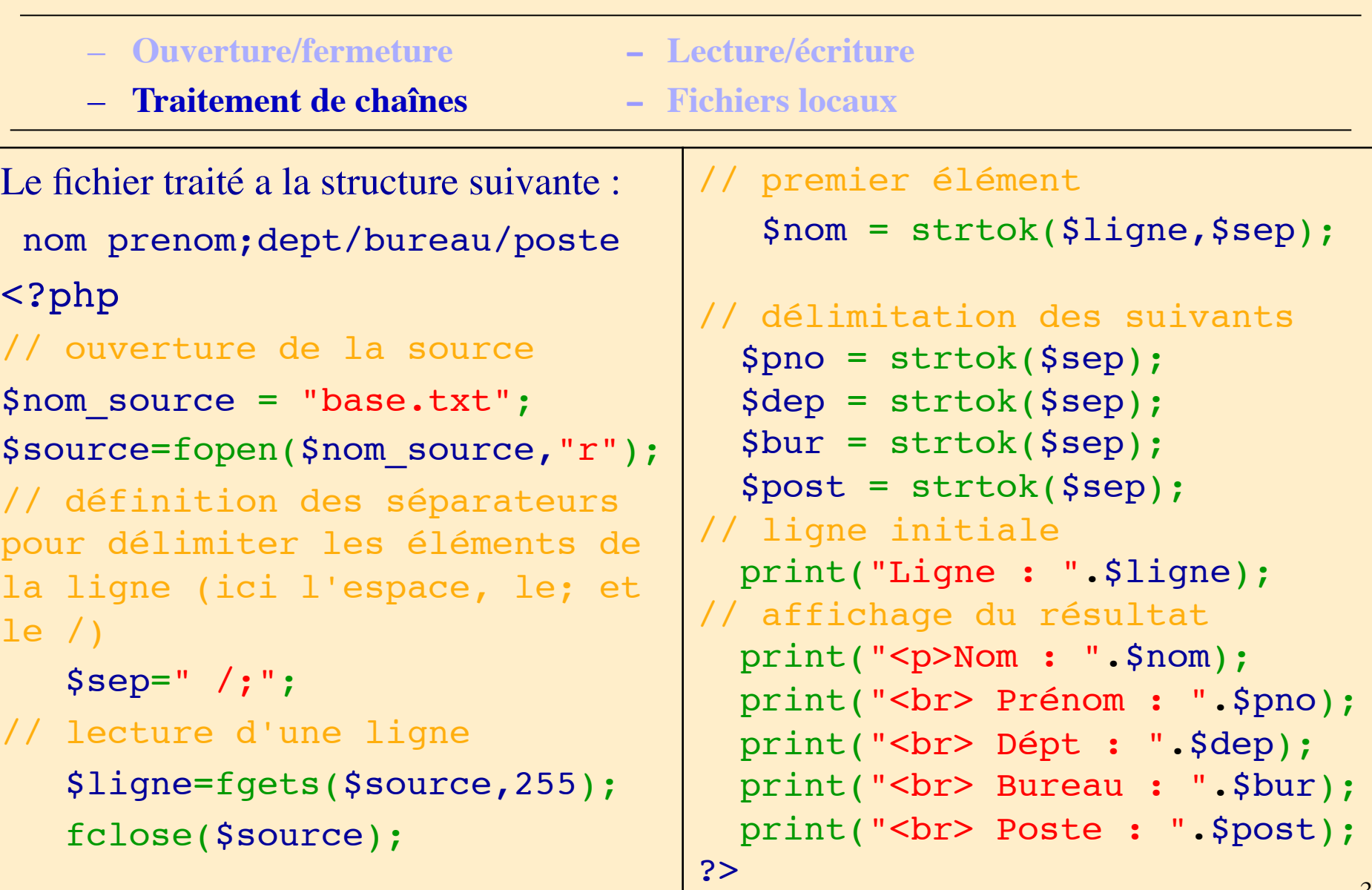

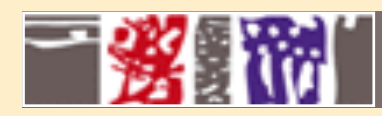

#### **Les fichiers**

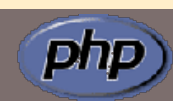

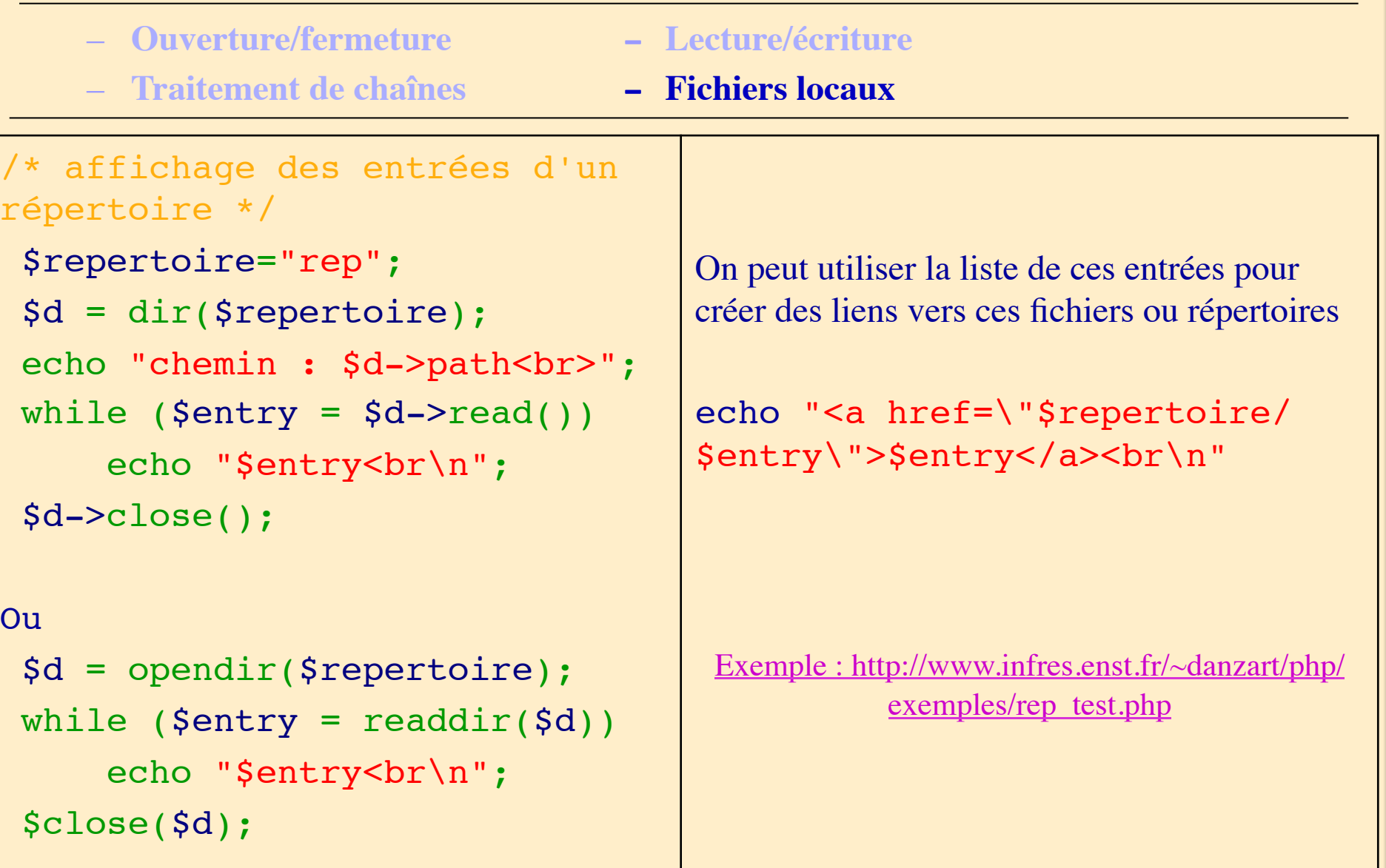

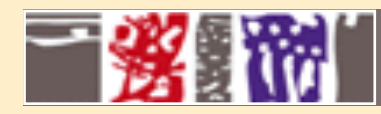

#### **Environnement**

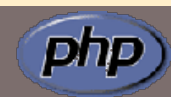

- **Les cookies Les sessions**
	-
- **Les variables d'environnement**

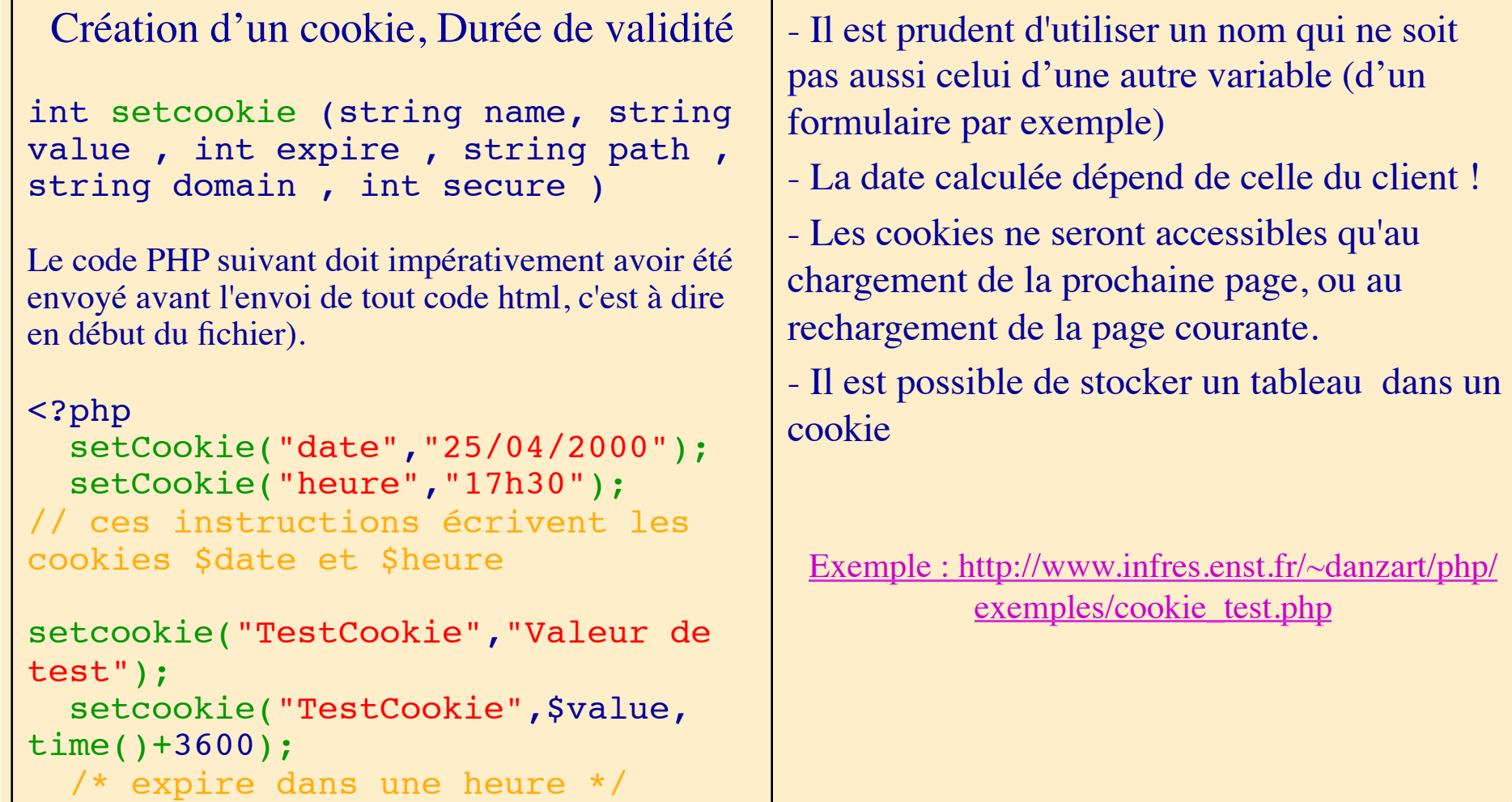

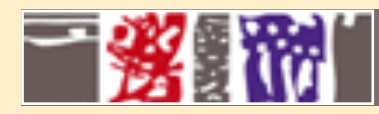

#### **Environnement**

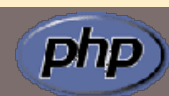

– **Les cookies - Les sessions**

– **Les variables d'environnement**

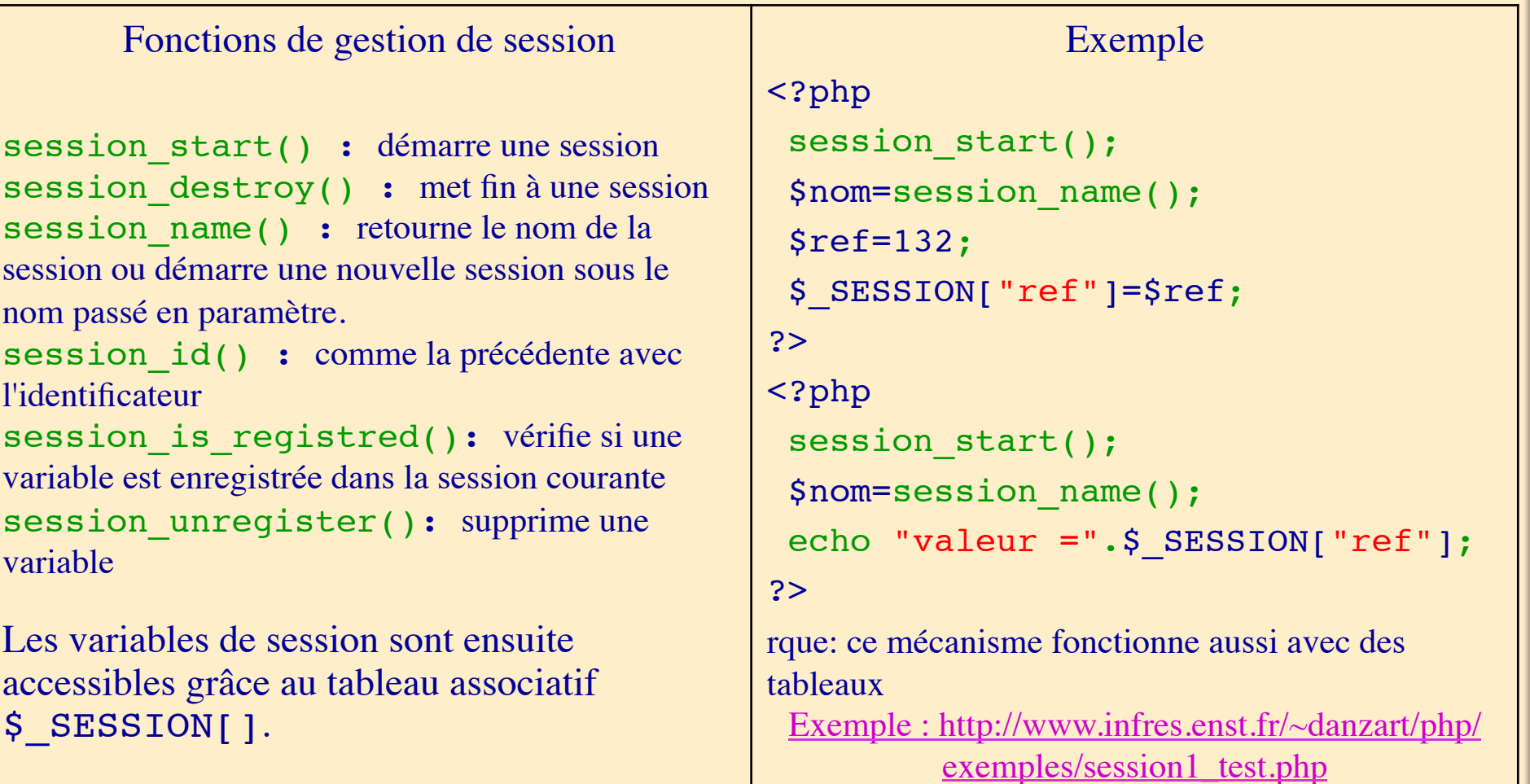

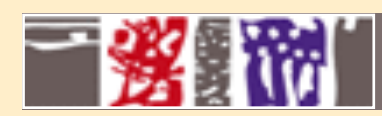

#### **Environnement**

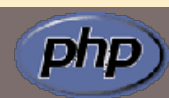

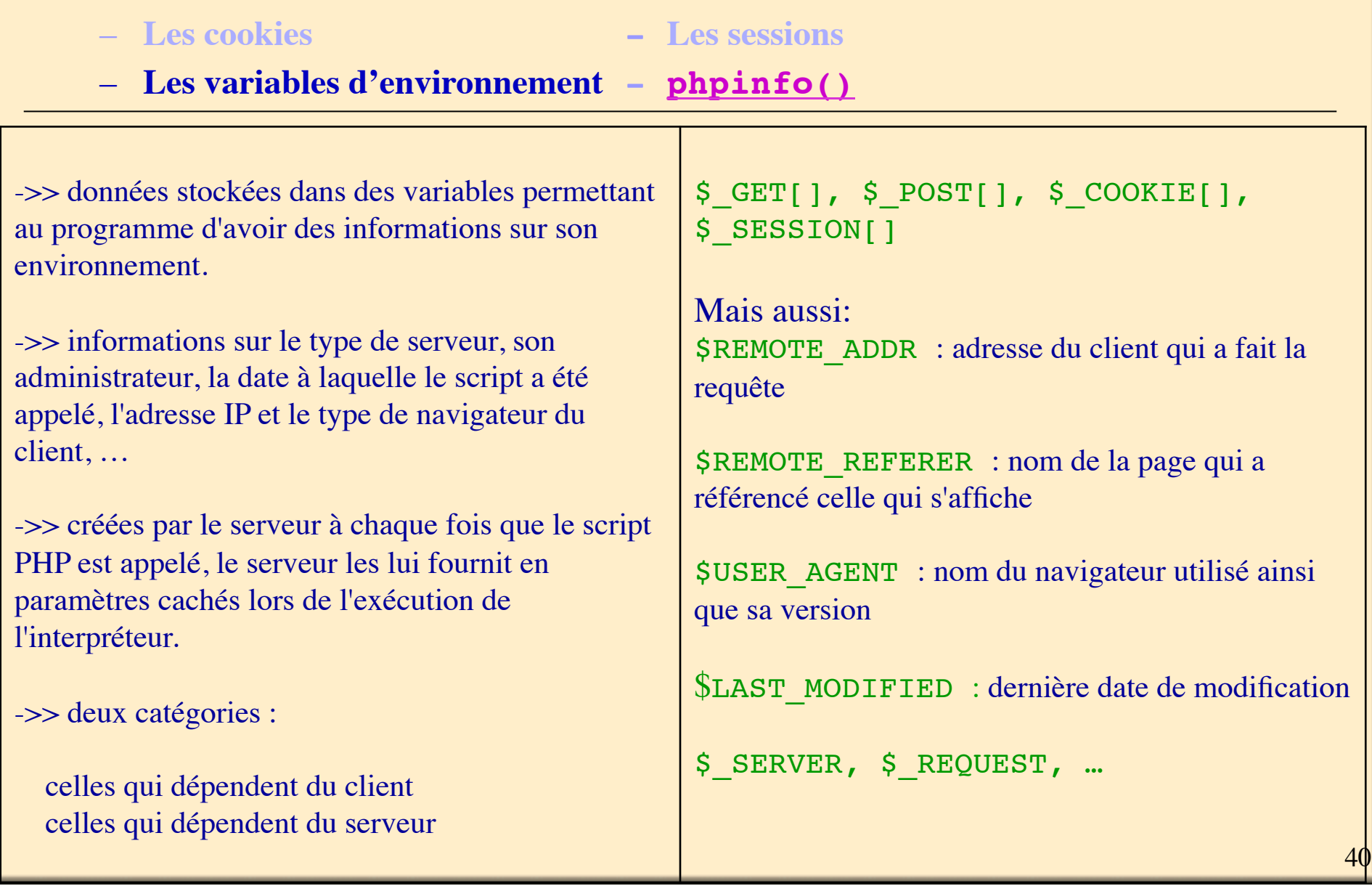

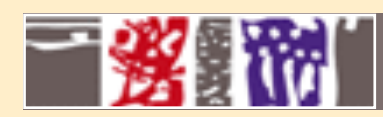

#### **Images**

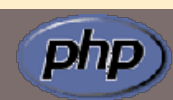

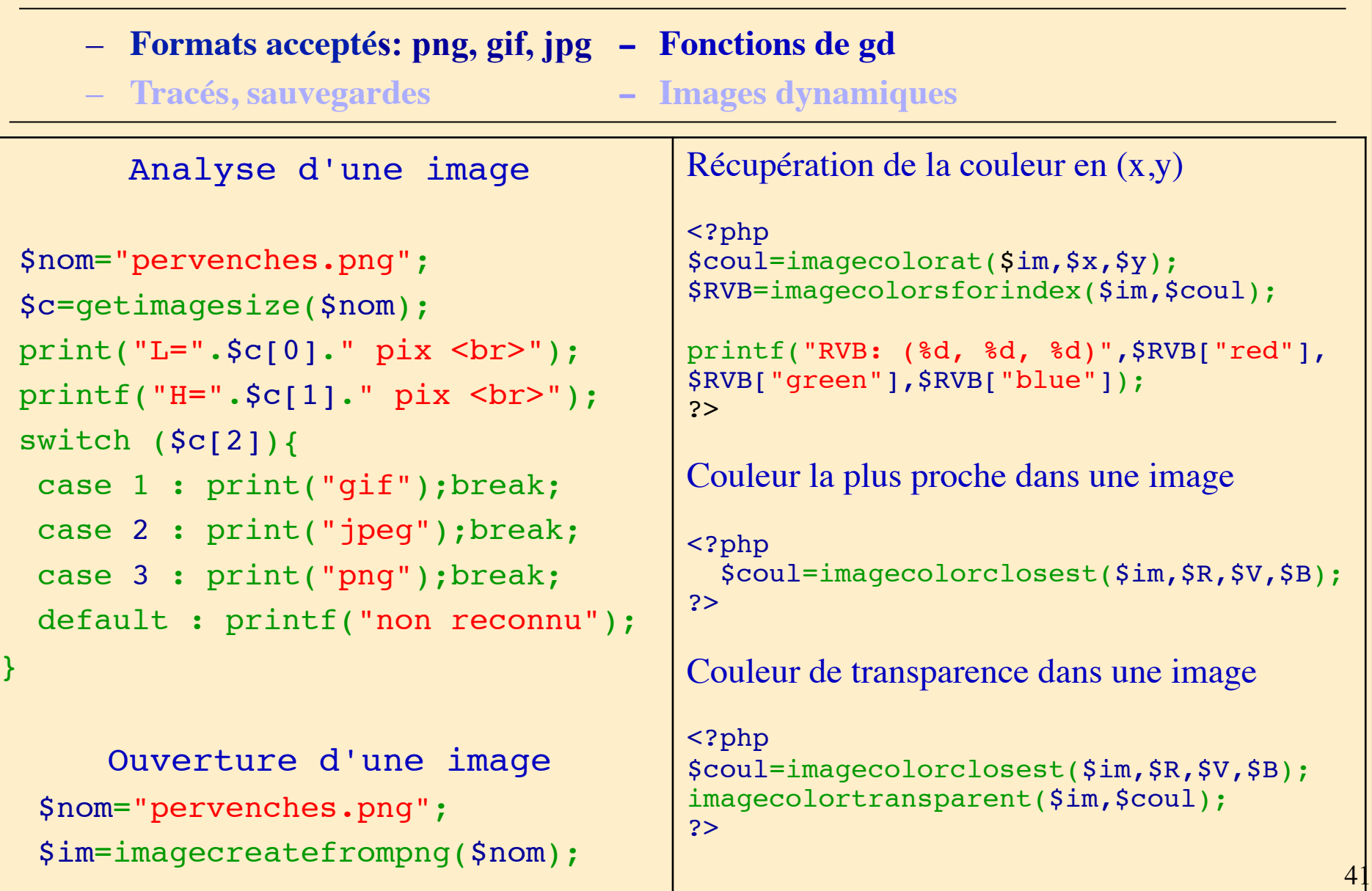

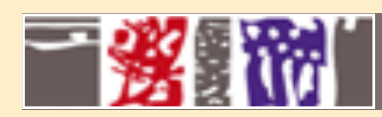

#### **Images**

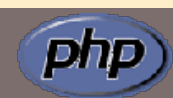

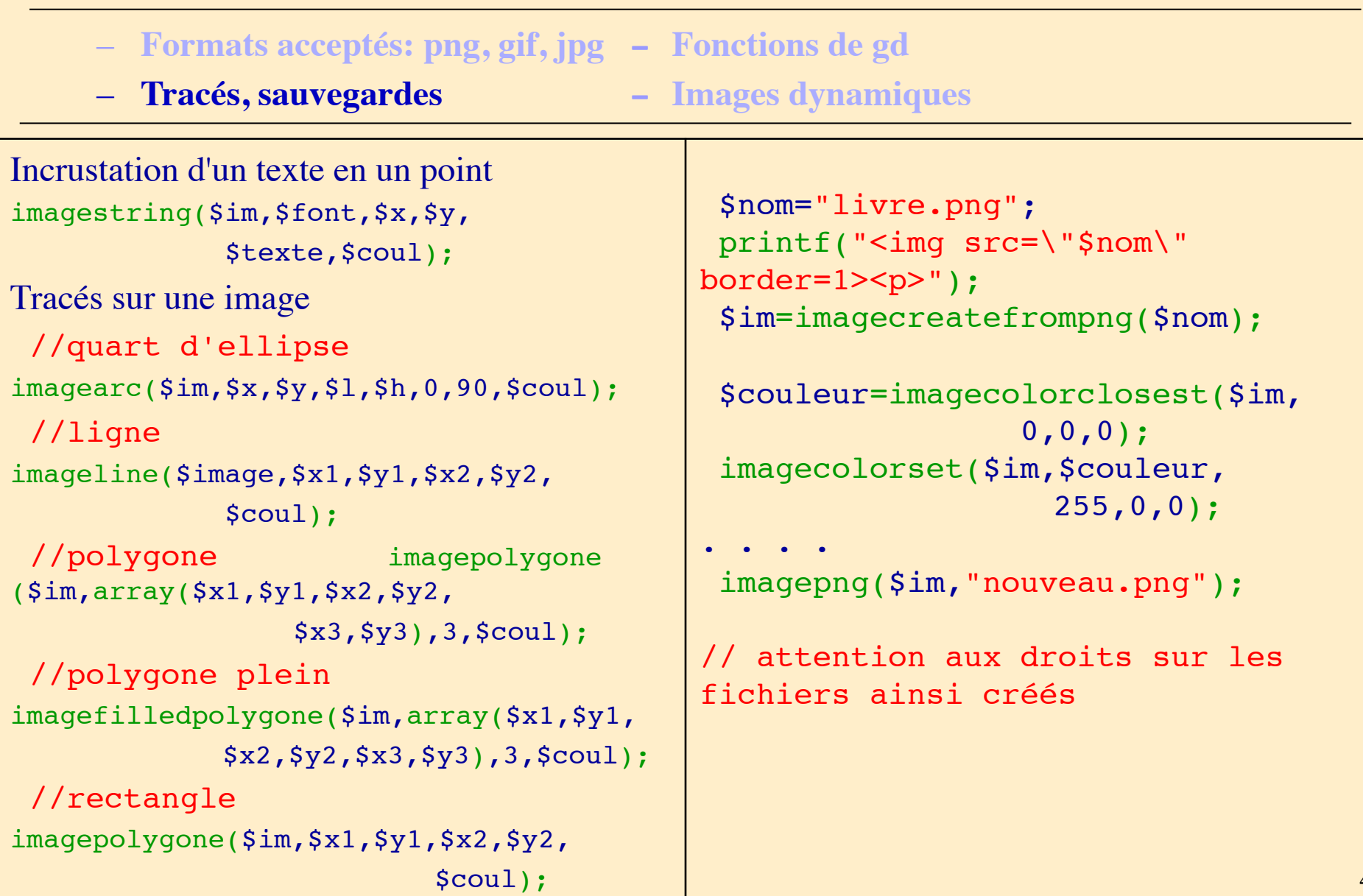

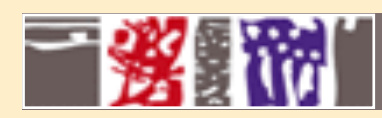

#### **Images**

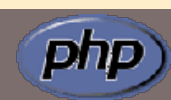

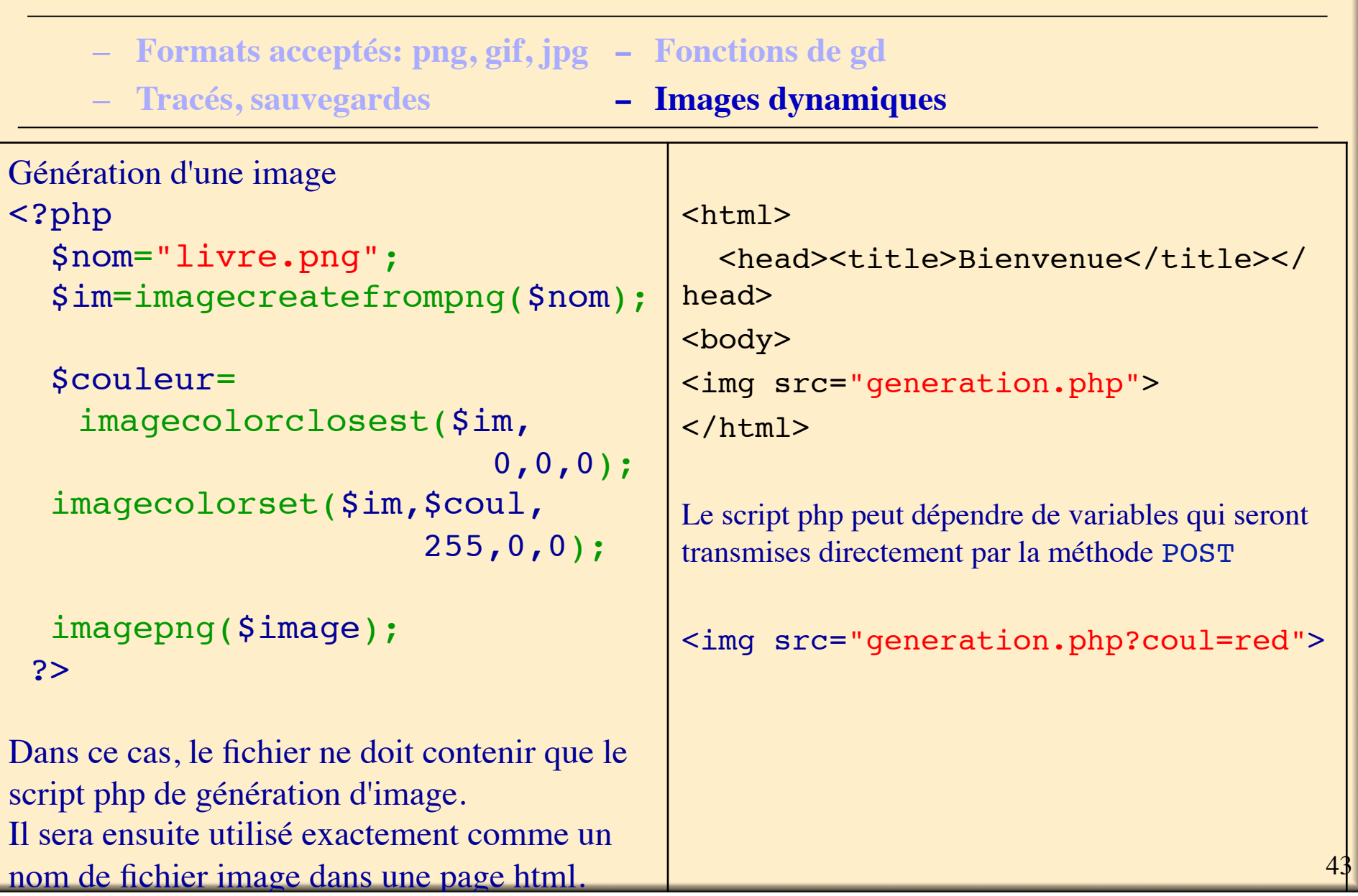

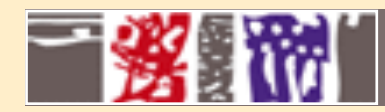

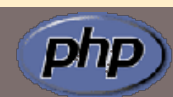

#### **Attention aux envois de mails automatiques en nombre important qui encombrent les boîtes aux lettres !!!!**

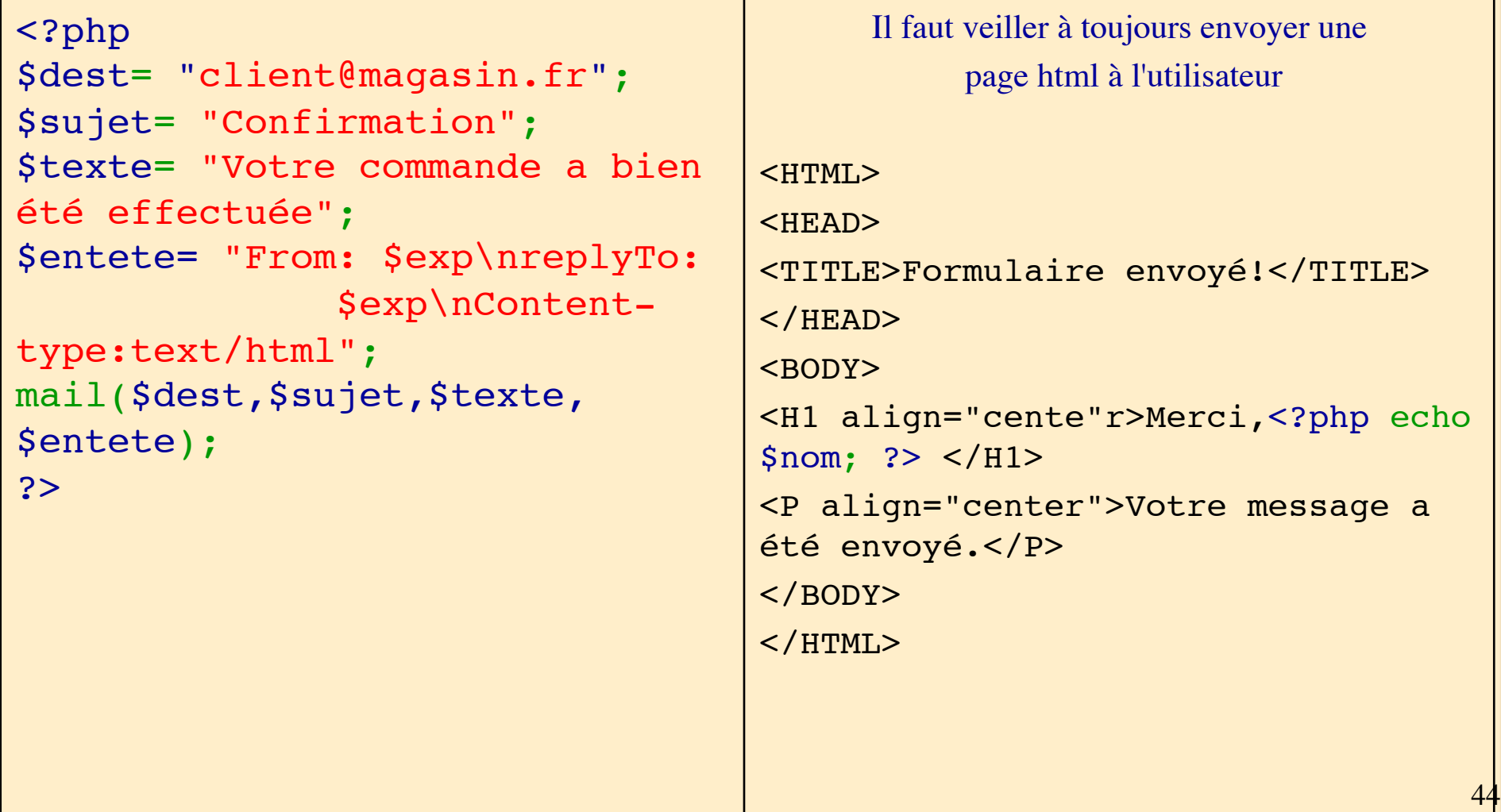

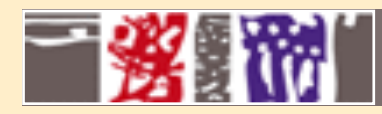

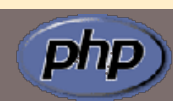

# Merci de votre attention !!! Tutoriel: http://www.infres.enst.fr/~danzart/php/ Les exemples du cours: http://www.infres.enst.fr/~danzart/php/exemples/

# MCours.com